Sterling B2B Integrator

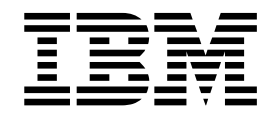

# Services du serveur bancaire EBICS

Version 5.2.5

Sterling B2B Integrator

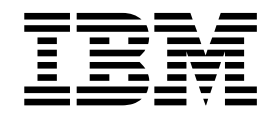

# Services du serveur bancaire EBICS

Version 5.2.5

#### **Remarque**

Avant d'utiliser le présent document et le produit associé, prenez connaissance des informations figurant à la section [«Remarques», à la page 35.](#page-42-0)

#### **Copyright**

LE PRESENT DOCUMENT EST LIVRE EN L'ETAT SANS AUCUNE GARANTIE EXPLICITE OU IMPLICITE. IBM DECLINE NOTAMMENT TOUTE RESPONSABILITE RELATIVE A CES INFORMATIONS EN CAS DE CONTREFACON AINSI QU'EN CAS DE DEFAUT D'APTITUDE A L'EXECUTION D'UN TRAVAIL DONNE.

Ce document est mis à jour périodiquement. Chaque nouvelle édition inclut les mises à jour. Les informations qui y sont fournies sont susceptibles d'être modifiées avant que les produits décrits ne deviennent eux-mêmes disponibles. En outre, il peut contenir des informations ou des références concernant certains produits, logiciels ou services non annoncés dans ce pays. Cela ne signifie cependant pas qu'ils y seront annoncés.

Pour plus de détails, pour toute demande d'ordre technique, ou pour obtenir des exemplaires de documents IBM, référez-vous aux documents d'annonce disponibles dans votre pays, ou adressez-vous à votre partenaire commercial.

Vous pouvez également consulter les serveurs Internet suivants :

- v [http://www.fr.ibm.com \(serveur IBM en France\)](http://www.fr.ibm.com)
- v [http://www.ibm.com/ca/fr \(serveur IBM au Canada\)](http://www.ibm.com/ca/fr)
- [http://www.ibm.com \(serveur IBM aux Etats-Unis\)](http://www.ibm.com)

*Compagnie IBM France Direction Qualité 17, avenue de l'Europe 92275 Bois-Colombes Cedex*

© Copyright IBM France 2015. Tous droits réservés.

La présente édition s'applique à la version 5.2.5 de Sterling B2B Integrator et à toutes les éditions et modifications ultérieures, sauf mention contraire dans les nouvelles éditions.

**© Copyright IBM Corporation 2000, 2015.**

# **Table des matières**

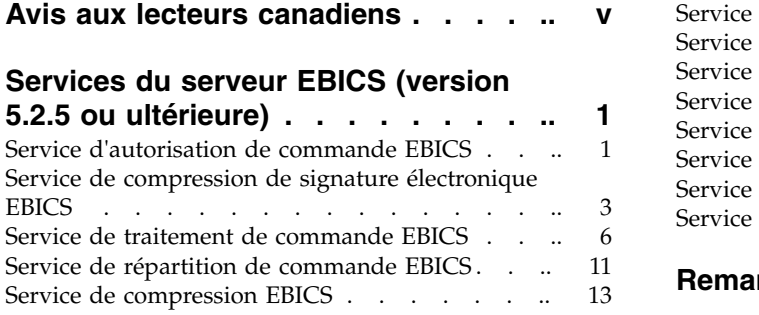

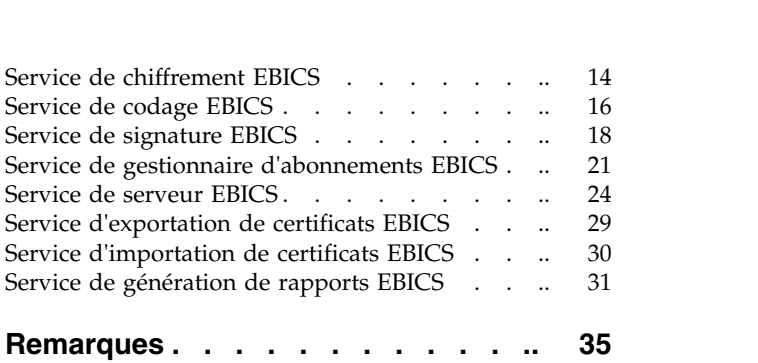

## <span id="page-6-0"></span>**Avis aux lecteurs canadiens**

Le présent document a été traduit en France. Voici les principales différences et particularités dont vous devez tenir compte.

#### **Illustrations**

Les illustrations sont fournies à titre d'exemple. Certaines peuvent contenir des données propres à la France.

#### **Terminologie**

La terminologie des titres IBM peut différer d'un pays à l'autre. Reportez-vous au tableau ci-dessous, au besoin.

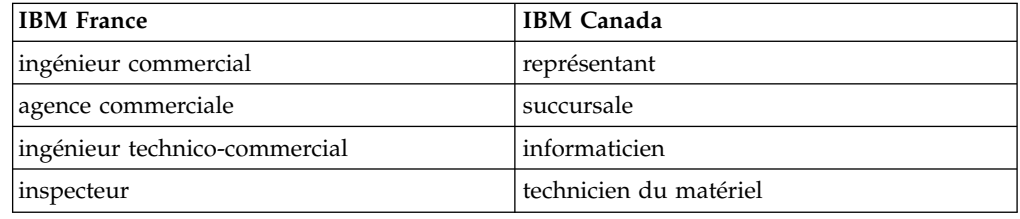

#### **Claviers**

Les lettres sont disposées différemment : le clavier français est de type AZERTY, et le clavier français-canadien de type QWERTY.

#### **OS/2 et Windows - Paramètres canadiens**

Au Canada, on utilise :

- v les pages de codes 850 (multilingue) et 863 (français-canadien),
- le code pays 002,
- le code clavier CF.

#### **Nomenclature**

Les touches présentées dans le tableau d'équivalence suivant sont libellées différemment selon qu'il s'agit du clavier de la France, du clavier du Canada ou du clavier des États-Unis. Reportez-vous à ce tableau pour faire correspondre les touches françaises figurant dans le présent document aux touches de votre clavier.

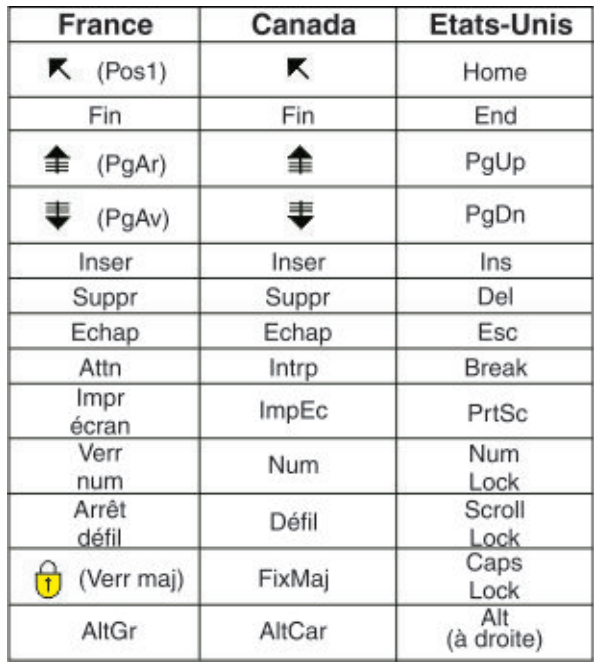

#### **Brevets**

Il est possible qu'IBM détienne des brevets ou qu'elle ait déposé des demandes de brevets portant sur certains sujets abordés dans ce document. Le fait qu'IBM vous fournisse le présent document ne signifie pas qu'elle vous accorde un permis d'utilisation de ces brevets. Vous pouvez envoyer, par écrit, vos demandes de renseignements relatives aux permis d'utilisation au directeur général des relations commerciales d'IBM, 3600 Steeles Avenue East, Markham, Ontario, L3R 9Z7.

#### **Assistance téléphonique**

Si vous avez besoin d'assistance ou si vous voulez commander du matériel, des logiciels et des publications IBM, contactez IBM direct au 1 800 465-1234.

# <span id="page-8-0"></span>**Services du serveur EBICS (version 5.2.5 ou ultérieure)**

Plusieurs services et adaptateurs sont disponibles pour EBICS dans Sterling B2B Integrator version 5.2.5 ou ultérieure.

## **Service d'autorisation de commande EBICS**

Le tableau suivant fournit un aperçu du service d'autorisation de commande EBICS :

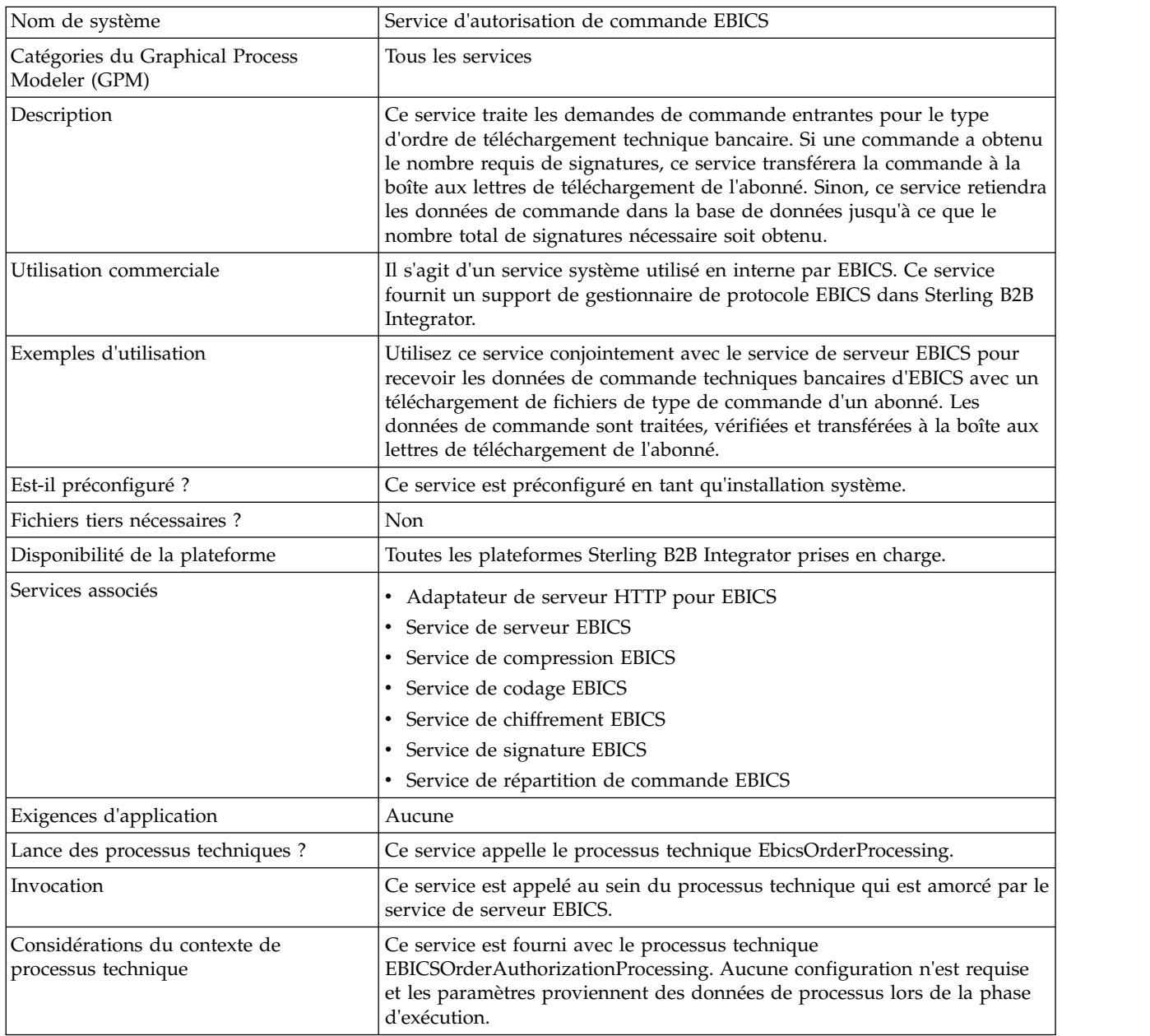

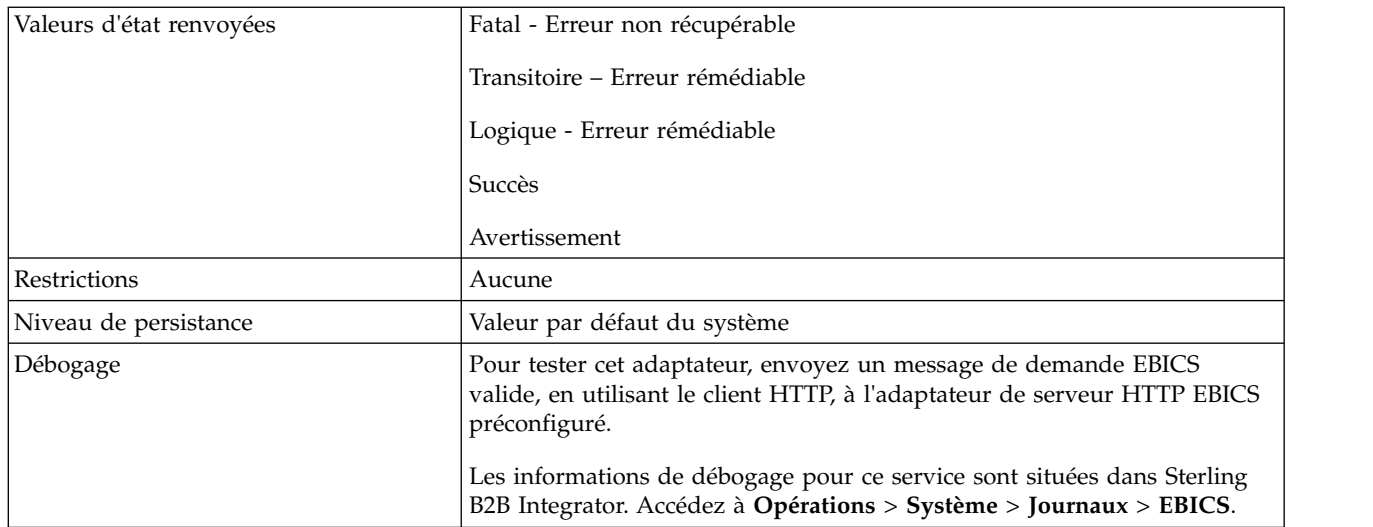

#### **Configuration du service d'autorisation de commande EBICS**

Pour configurer le service d'autorisation de commande EBICS, vous devez indiquer des paramètres pour les zones suivantes dans GPM (Graphical Process Modeler) :

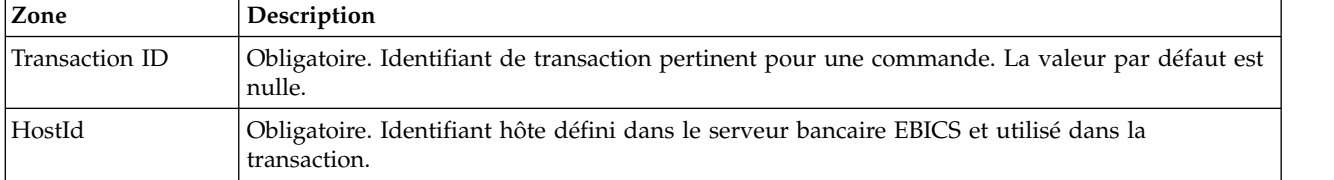

#### **Exemples de processus technique**

Un processus technique, qui est un flux de tâches, peut soit être modifié dans le code GPM ou dans le BPML (Business Process Modeling Language). L'exemple de processus technique suivant au format BPML illustre l'utilisation du service d'autorisation de la commande EBICS pour traiter un message de demande :

```
<operation>
  <participant name="EBICSOrderAuthorizationService"/>
  <output message="handleRequest">
    \leqassign to="." from="*"/>
  </output>
 <input message="testing">
    \leqassign to="." from="*"/>
 </input>
</operation>
```
L'exemple de processus technique suivant au format BPML illustre l'utilisation du service d'autorisation de commande EBICS pour traiter un message de réponse :

```
<operation>
  <participant name="EBICSOrderAuthorizationService"/>
  <output message="handleResponse">
    \leqassign to="." from="*"/>
  </output>
  <input message="testing">
   <assign to="." from="*"/>
 </input>
</operation>
```
<span id="page-10-0"></span>L'exemple de processus technique au format BPML suivant illustre la manière dont le service d'autorisation de commande EBICS doit être utilisé :

```
<process name="Order Authorization">
  <sequence name="main">
    <operation name="set user token">
     <participant name="SetUserToken"/>
     <output message="SetUserTokenMessage">
        <assign to="USER_TOKEN">admin</assign>
        \leqassign to="." from="*"/>
     </output>
     <input message="inmsg">
        \leqassign to="." from="*"/>
      </input>
    </operation>
    <!-- traiter la commande EBICS entrante -->
    <operation>
     <participant name="EBICSOrderAuthorizationService"/>
     <output message="handleRequest">
        <assign to="." from="*"/>
     </output>
     <input message="Xin">
        <assign to="." from="*"/>
     </input>
    </operation>
    <!—traitement interne faisant appel à un sous-processus-->
    <!—Le nom du sous-processus sera déterminé de manière dynamique
        selon le type de commande
        dans le ProcessData -->
    <!—Le mode d'appel sera déterminé de manière dynamique
        selon le type de commande
        dans le ProcessData -->
    <operation name="Invoke Sub Process Service">
      <participant name="InvokeSubProcessService"/>
     <output message="Xout">
        <assign to="INVOKE_MODE"
 from="/ProcessData/OrderAuthInfo/InvokeBPMode/text()"/>
        <assign to="WFD_NAME""
from="/ProcessData/OrderAuthInfo/InvokeBPName/text()"/>
        <assign to="." from="*"/>
     </output>
     <input message="Xin">
       <assign to="." from="*"/>
     </input>
    </operation>
    <!-- traiter la réponse EBICS -->
    <operation>
      <participant name="EBICSOrderAuthorizationService"/>
     <output message="handleResponse">
        <assign to="." from="*"/>
     </output>
     <input message="Xin">
        <assign to="." from="*"/>
     </input>
    </operation>
  </sequence>
</process>
```
#### **Service de compression de signature électronique EBICS**

Le tableau suivant fournit un aperçu du service de compression de signature électronique EBICS :

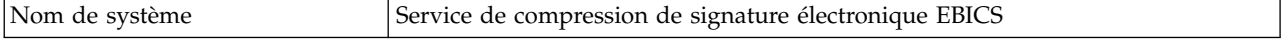

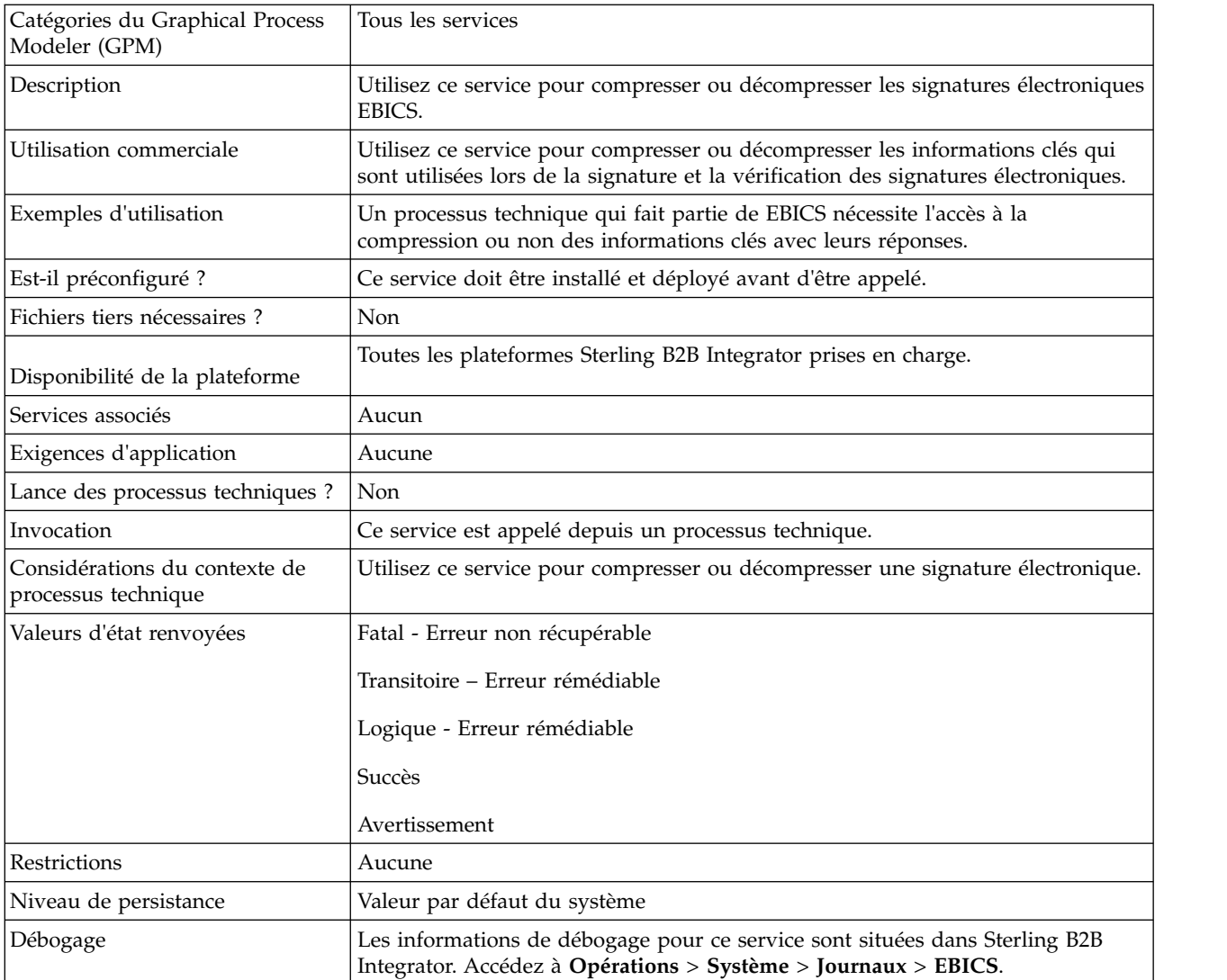

#### **Sortie d'un processus technique vers le service de compression de signature électronique EBICS**

Les paramètres suivants doivent être transmis au service de compression de signature électronique lors de l'appel, avec la valeur du type de message de sortie définie sur Non compression.

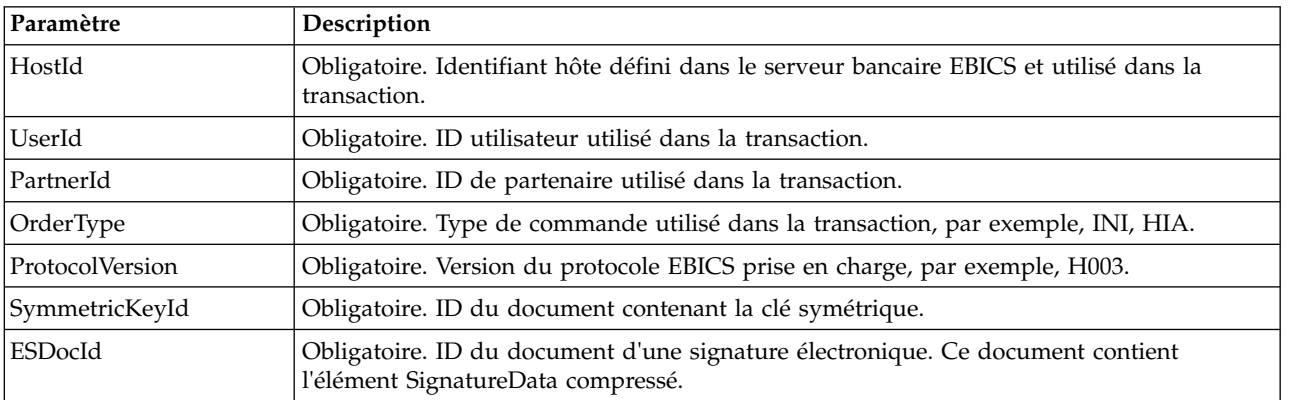

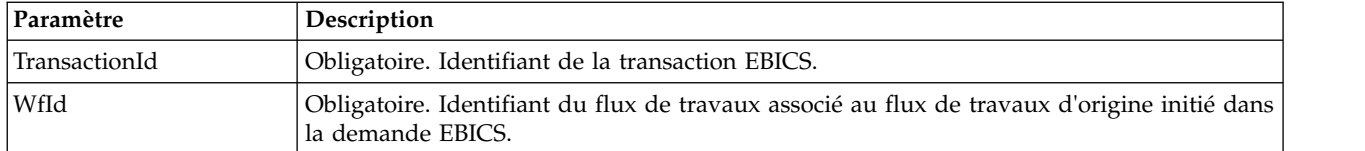

Les paramètres suivants doivent être transmis au service de compression de signatures électroniques lors de l'appel, avec la valeur du type de message de sortie définie sur Compression.

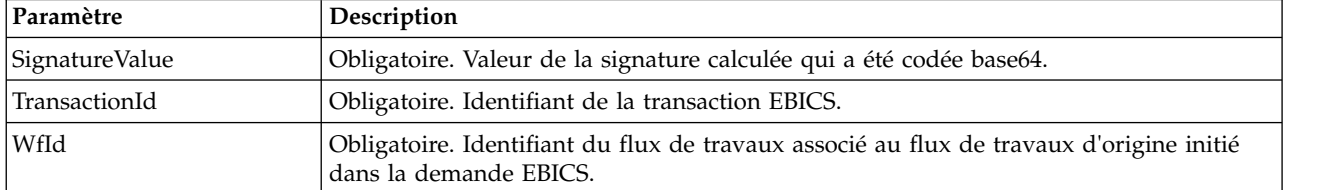

#### **Sortie du service de compression de signature électronique EBICS vers un processus technique**

Le paramètre doit être transmis au processus technique lors de l'appel, avec la valeur du type de message de sortie définie sur Non compression.

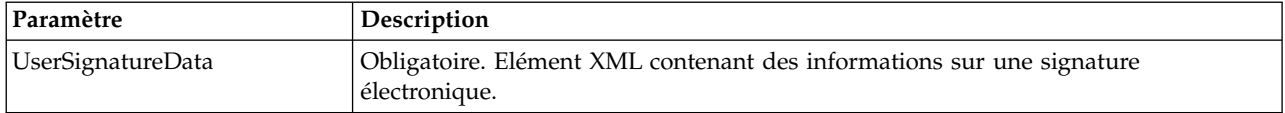

Les paramètres suivants doivent être transmis au processus technique lors de l'appel, avec la valeur du type de message de sortie définie sur Compression.

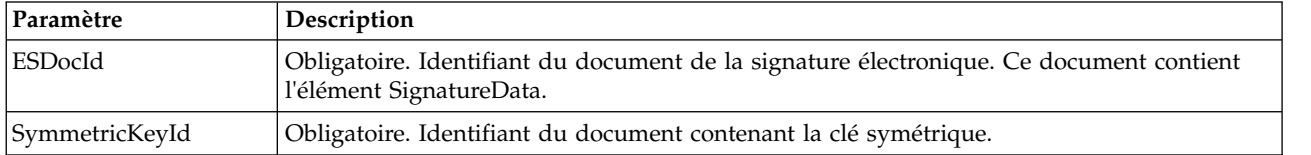

#### **Exemples de processus technique**

L'exemple suivant de processus technique illustre les options qui sont obligatoires en essayant de décompresser une signature électronique.

```
<process name="getESUnpacked">
  <sequence>
   <operation name="ESInfo">
     <participant name="EBICSESPackagingService"/>
     <output message="outMsg">
        \leqassign to="." from="*"/>
        <assign to="action" from="'Décompression'"/ >
        <assign to="ESPackedDocId">neith::1100909</assign>
     </output>
     <input message="inMsg">
        <assign to="." from="*"></assign>
     </input>
    </operation>
  </sequence>
</process>
```
<span id="page-13-0"></span>L'exemple suivant de processus technique illustre l'utilisation de l'élément UserSignatureData qui est renvoyé par le service.

```
<UserSignatureData>
 <OrderSignatureData>
    <SignatureVersion>A005</SignatureVersion>
   <SignatureValue>ABCD</SignatureValue>
    <CertId>neith::0090909</CertID>
 </OrderSignatureData>
  <OrderSignatureData>
    <SignatureVersion>A005</SignatureVersion>
   <SignatureValue>ABCD</SignatureValue>
    <CertID>neith::1180909</CertID>
  </OrderSignatureData>
</UserSignatureData>
```
L'exemple suivant de processus technique illustre les options qui sont obligatoires en compressant une signature électronique :

```
<process name="getESUnpacked">
  <sequence>
    <operation name="ESInfo">
      <participant name="EBICSESPackagingService"/>
      <output message="outMsg">
        <sub>assign to=</sub>". " from="*/`</sub>
        <assign to="action">Compression</assign>
        <assign to="SignatureValue">dfdsf4454==
        </assign>
      </output>
      <input message="inMsg">
        <assign to="." from="*"></assign>
      </input>
    </operation>
 </sequence>
</process>
```
## **Service de traitement de commande EBICS**

Le tableau suivant fournit un aperçu du service de traitement de commande EBICS :

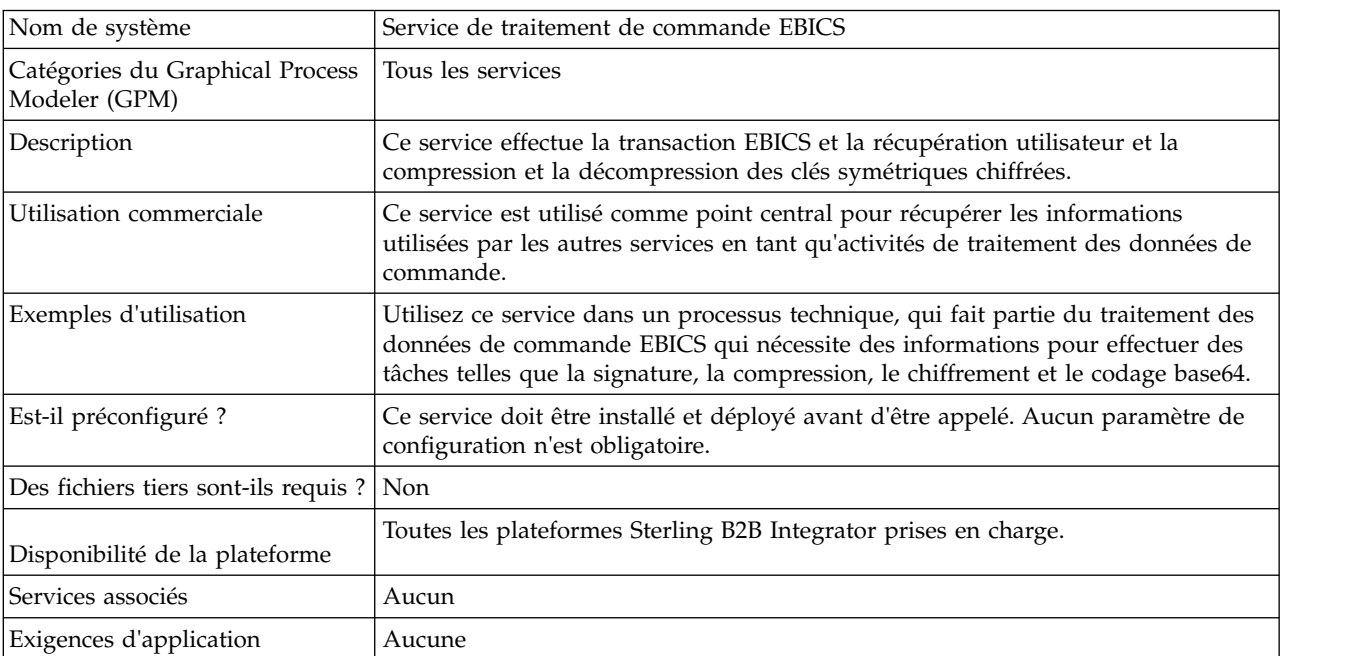

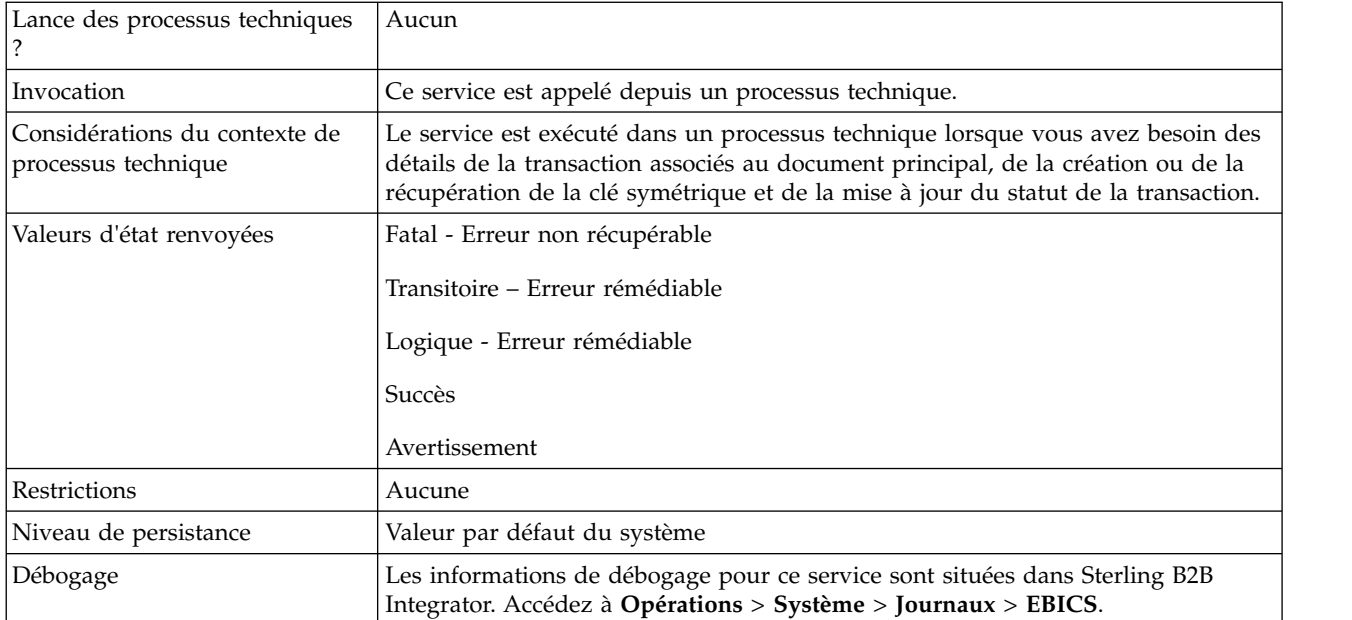

#### **Sortie d'un service de traitement de commande EBICS vers un processus technique**

Le tableau suivant contient les paramètres transmis du service de traitement de commande EBICS à un processus technique lors de l'appel, avec la valeur du type de message de sortie définie sur getTrxDetails.

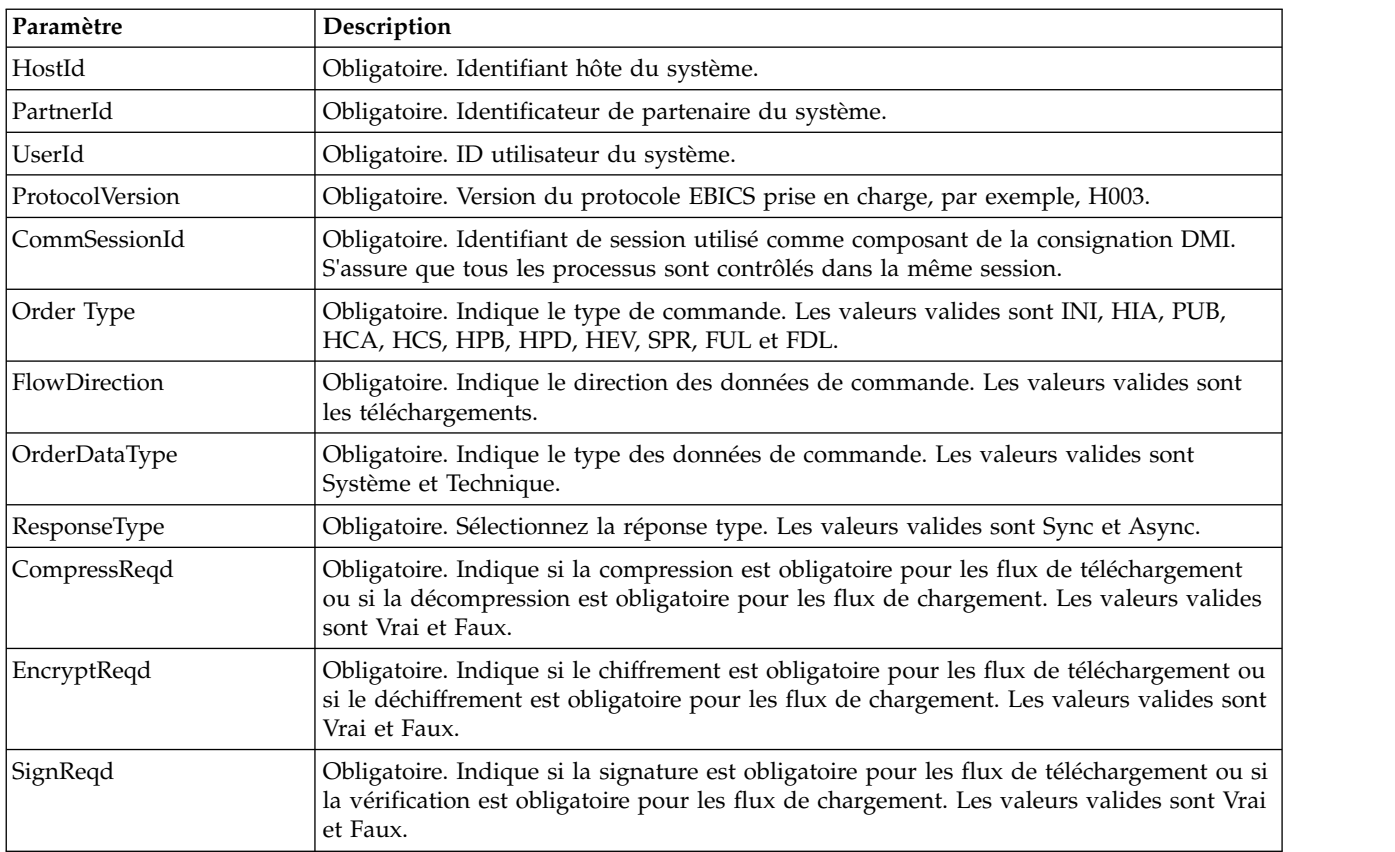

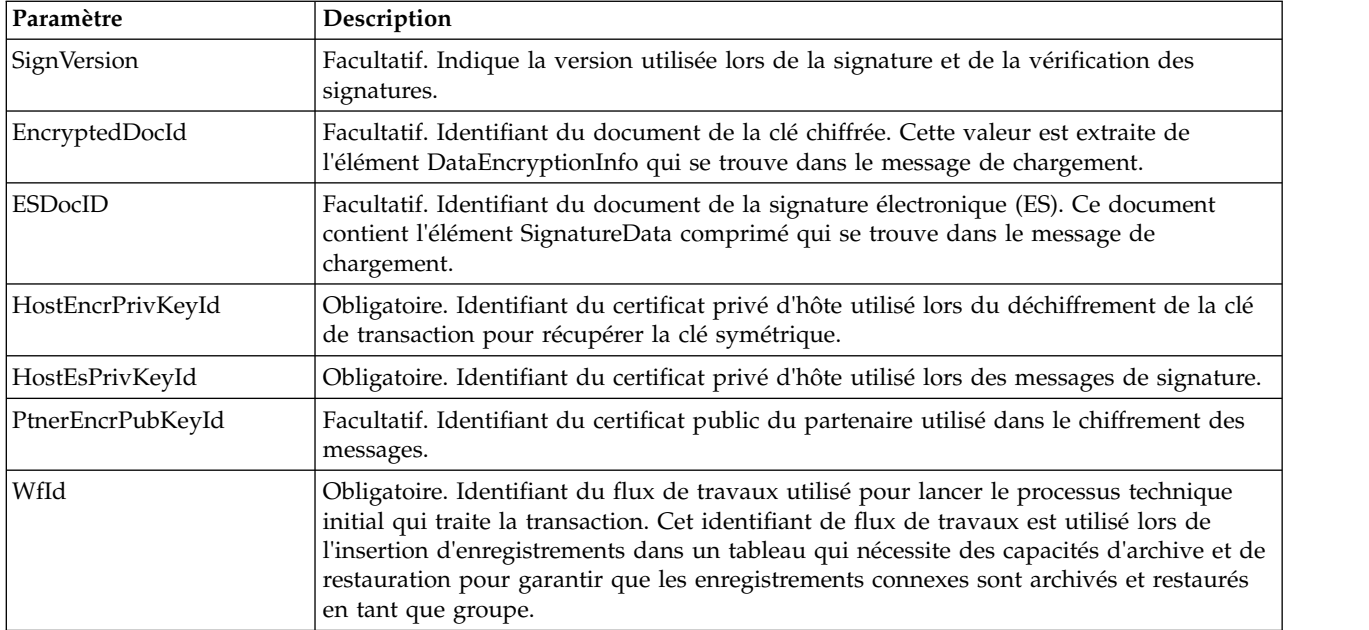

Le tableau suivant contient le paramètre transmis du service de traitement des commandes EBICS à un processus technique lors de l'appel, avec la valeur du type de message de sortie définie sur getEncryptKey.

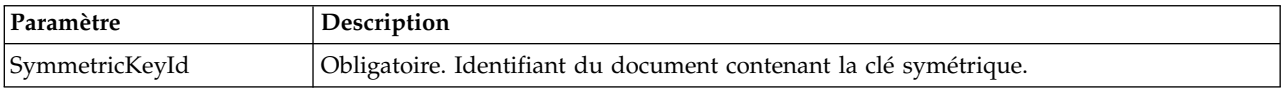

Le tableau suivant contient le paramètre transmis du service de traitement des commandes EBICS à un processus technique lors de l'appel, avec la valeur du type de message de sortie définie sur setEncryptKey.

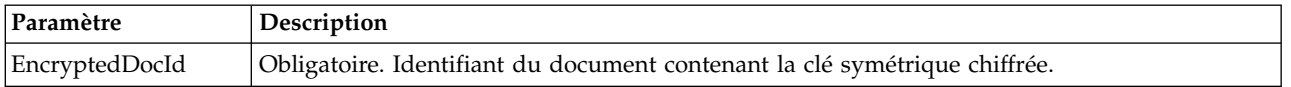

#### **Sortie d'un processus technique vers un service de traitement des commandes EBICS**

Le tableau suivant contient le paramètre transmis d'un processus technique au service de traitement des commandes EBICS lors de l'appel, avec la valeur du type de message de sortie définie sur getTrxDetails.

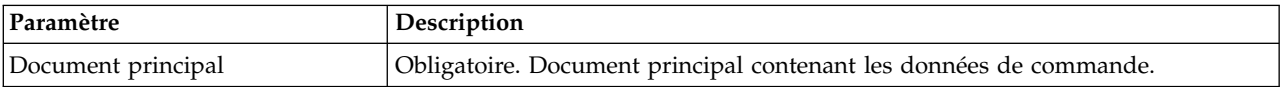

Le tableau suivant contient les paramètres transmis d'un processus technique au service de traitement des commandes EBICS lors de l'appel, avec la valeur du type de message de sortie définie sur getEncryptKey.

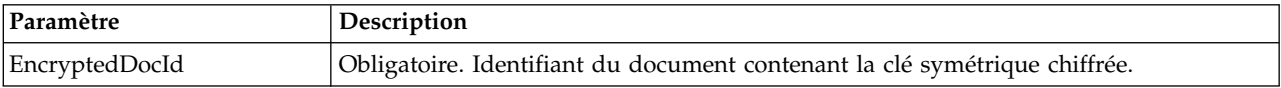

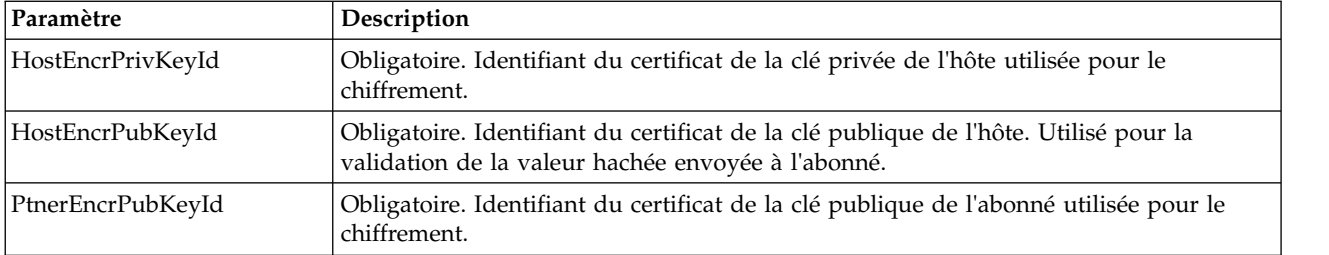

Le tableau suivant contient les paramètres transmis d'un processus technique au service de traitement des commandes EBICS lors de l'appel, avec la valeur du type de message de sortie définie sur setEncryptKey.

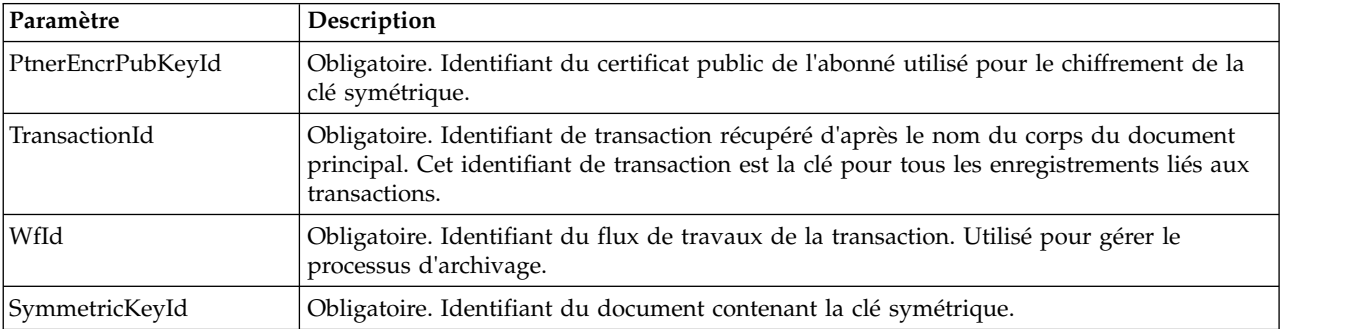

Le tableau suivant contient les paramètres transmis d'un processus technique au service de traitements de commandes EBICS lors de l'appel, avec la valeur du type de message de sortie définie sur setStatus.

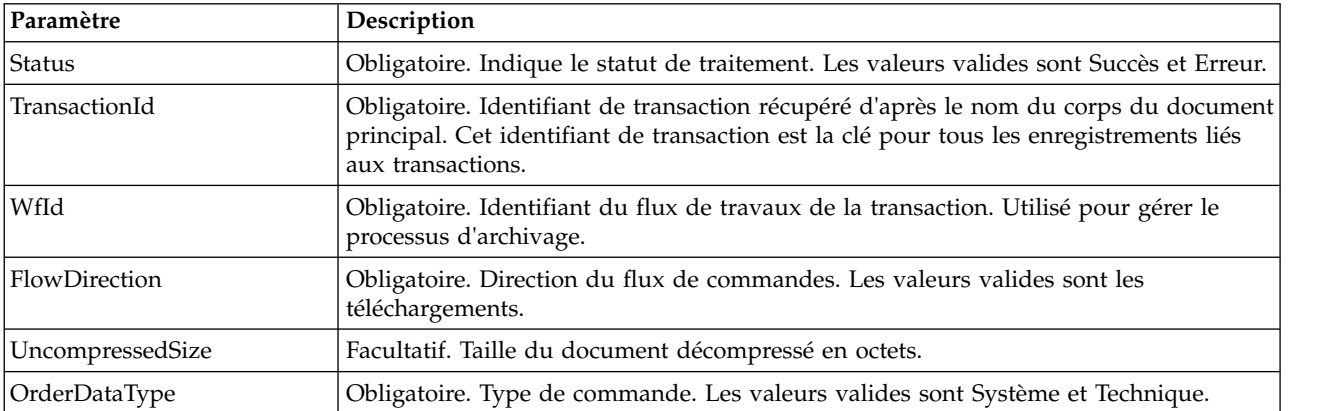

#### **Exemples de processus technique**

L'exemple de processus technique suivant illustre les options obligatoires lors de la récupération des détails de la transaction et de l'abonné. Cela suppose que les données de commande compressées se trouvent dans le document principal :

```
<process name="getTrxDetails">
  <sequence>
    <operation name="TrxInfo">
      <participant name="EBICSOrderProcessingService"/>
      <output message="outMsg">
        <sub>assign to=</sub> " " from="<sub>*</sub>" / ></sub>
         <assign to="action" from="'getTrxDetails'"/ >
      </output>
```

```
<input message="inMsg">
        <assign to="." from="*"></assign>
      </input>
    </operation>
 </sequence>
</process>
```
L'exemple suivant de processus technique illustre le processus pour décompresser un document contenant la clé symétrique chiffrée :

```
<process name="getEncryptedKey">
 <sequence>
    <operation name="DecryptKey">
      <participant name="EBICSOrderProcessingService"/>
      <output message="outMsg">
        \leqassign to="." from="*"/>
        <assign to="action" from="'getEncryptedKey'"/ >
        <affecter à="EncryptedDocId">
neith::1100909</assign>
      </output>
      <input message="inMsg">
       <assign to="." from="*"></assign>
      </input>
    </operation>
 </sequence>
</process>
```
L'exemple suivant illustre le processus pour compresser un document contenant la clé symétrique chiffrée.

```
<process name="setEncryptedKey">
  <sequence>
    <operation name="EncryptKey">
      <participant name="EBICSOrderProcessingService"/>
      <output message="outMsg">
       \leqassign to="." from="*"/>
        <assign to="action" from="'setEncryptedKey'"/ >
        <affecter à="SymmetricKeyId">
neith::2211909</assign>
      </output>
      <input message="inMsg">
        <assign to="." from="*"></assign>
      </input>
   </operation>
 </sequence>
</process>
```
L'exemple suivant illustre la manière de définir le statut de traitement.

```
<process name="setStatus">
  <sequence>
    <operation name="setStatus">
      <participant name="EBICSOrderProcessingService"/>
      <output message="outMsg">
       \leqassign to="." from="*"/>
       <assign to="Status" from="'SUCCESS'"/ >
      </output>
      <input message="inMsg">
       <assign to="." from="*"></assign>
      </input>
    </operation>
 </sequence>
</process>
```
## <span id="page-18-0"></span>**Service de répartition de commande EBICS**

Le tableau suivant fournit un aperçu du service de répartition de commande EBICS :

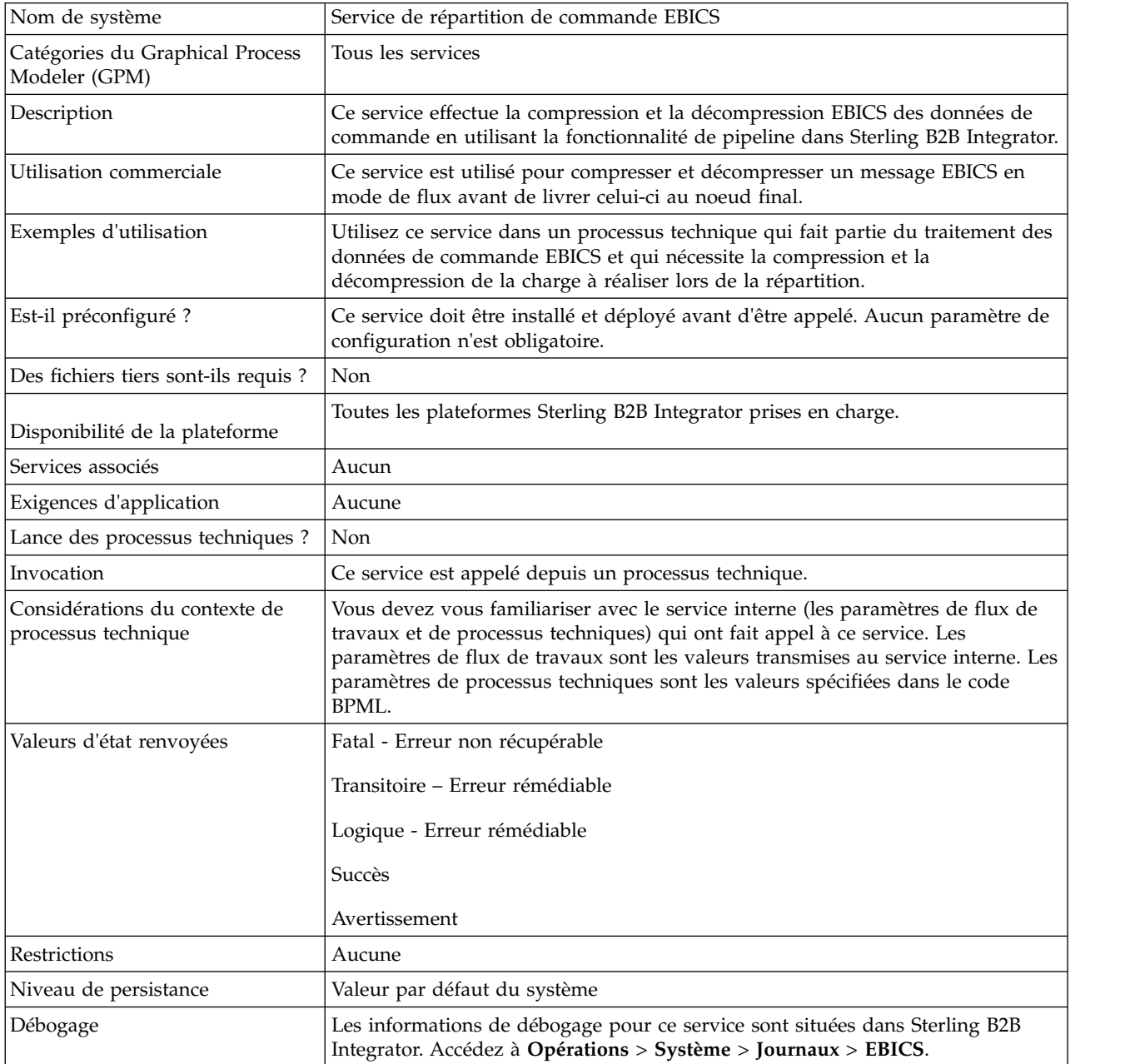

#### **Sortie d'un processus technique vers un service de traitement de commande EBICS**

Le tableau suivant contient les paramètres transmis d'un processus technique au service de répartition de commande EBICS :

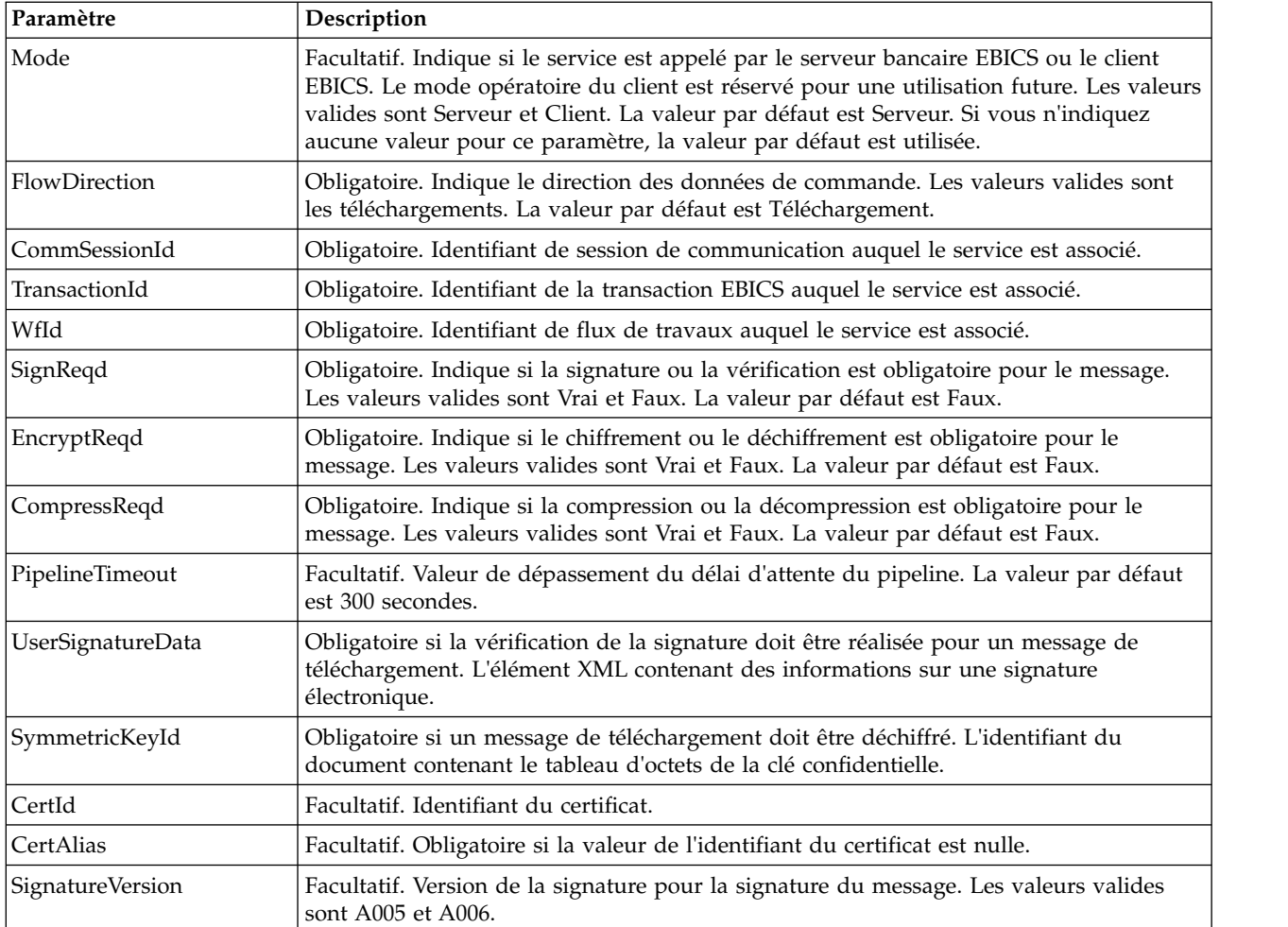

#### **Sortie du service de répartition de commande EBICS vers un processus technique**

Le tableau suivant contient les paramètres qui sont transmis du service de répartition de commande EBICS à un processus technique :

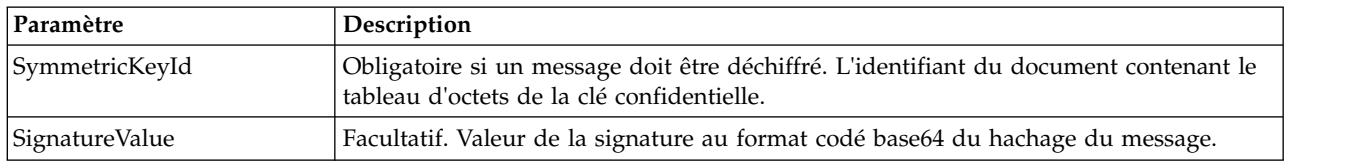

#### **Exemple de processus technique**

L'exemple suivant de processus technique illustre l'utilisation du service de répartition de commande EBICS :

```
<process name="unPackage">
 <sequence>
    <operation name="TrxInfo">
     <participant name="EBICSOrderStreamingService"/>
     <output message="outMsg">
       \leqassign to="." from="*"/>
     </output>
     <input message="inMsg">
```

```
<assign to="." from="*"></assign>
      </input>
    </operation>
  </sequence>
</process>
```
## <span id="page-20-0"></span>**Service de compression EBICS**

Le tableau suivant fournit un aperçu du service de compression EBICS :

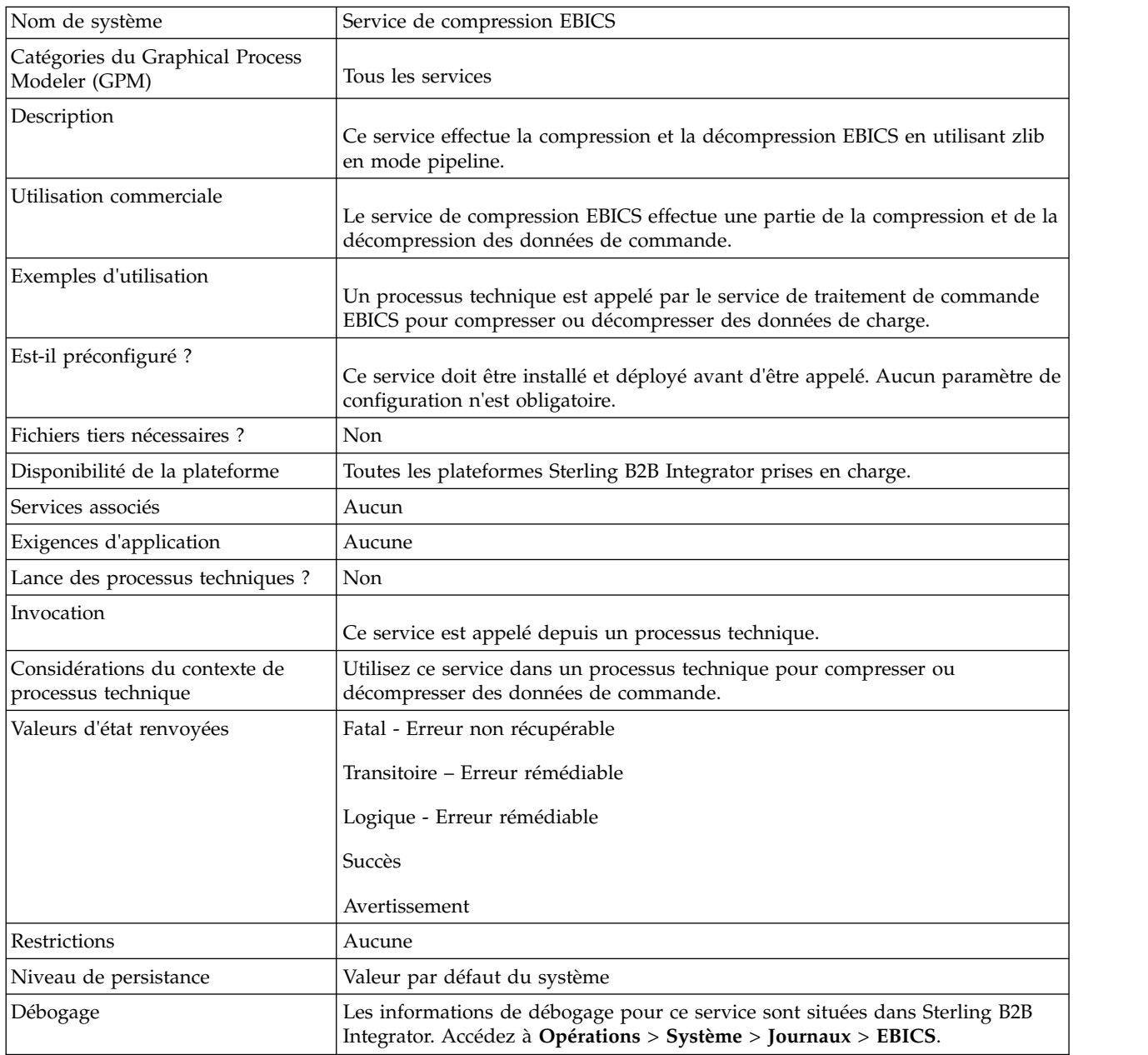

#### **Sortie d'un processus technique vers un service de compression EBICS**

Le tableau suivant contient les paramètres qui sont transmis d'un processus technique à un service de compression EBICS :

<span id="page-21-0"></span>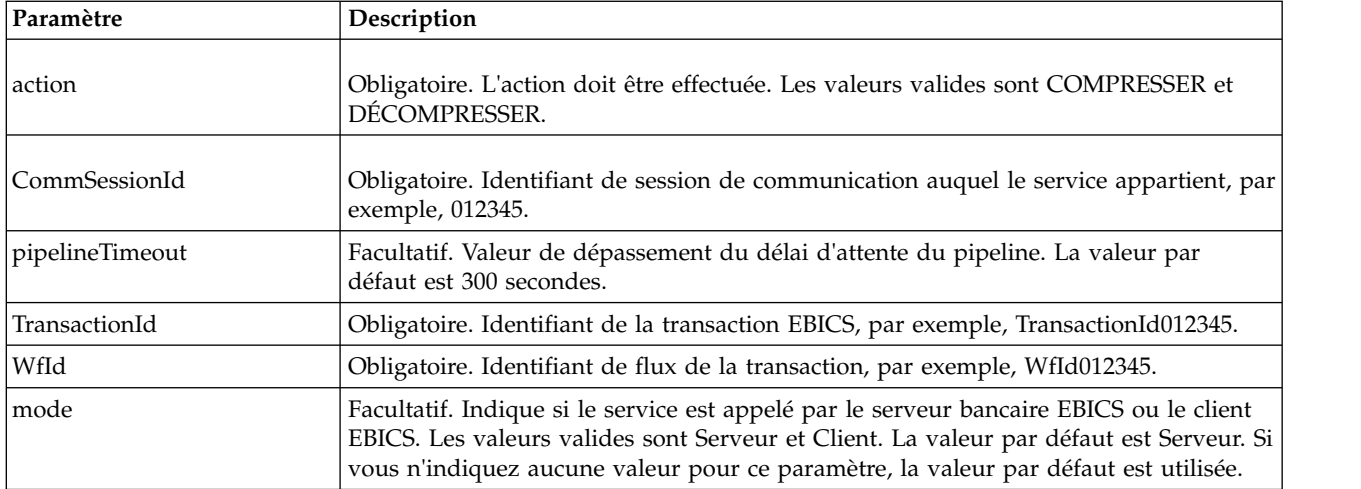

#### **Exemples de processus technique**

Le processus technique de l'exemple suivant illustre la compression de charge :

```
<process name="ebicscompression">
  <sequence>
    <operation>
      <participant name="EBICSCompressionService"/>
      <output message="compressRequest">
         <assign to="." from="*"/>
        <assign to="action"from="'COMPRESSER'"/>
      </output>
      <input message="compressResponse">
        \langle\text{assign to} = " \cdot " \text{ from} = " \cdot " \rangle</input>
    </operation>
  </sequence>
</process>
```
Le processus technique de l'exemple suivant illustre la décompression de charge :

```
<process name="ebicsdecompression">
  <operation>
    <participant name="EBICSCompressionService"/>
    <output message="decompressRequest">
     \leqassign to="." from="*"/>
      <assign to="action" from="'DÉCOMPRESSER'"/>
   </output>
   <input message="decompressResponse">
     <assign to="." from="*"/>
    </input>
 </operation>
</process>
```
## **Service de chiffrement EBICS**

Le tableau suivant fournit un aperçu du service de chiffrement EBICS :

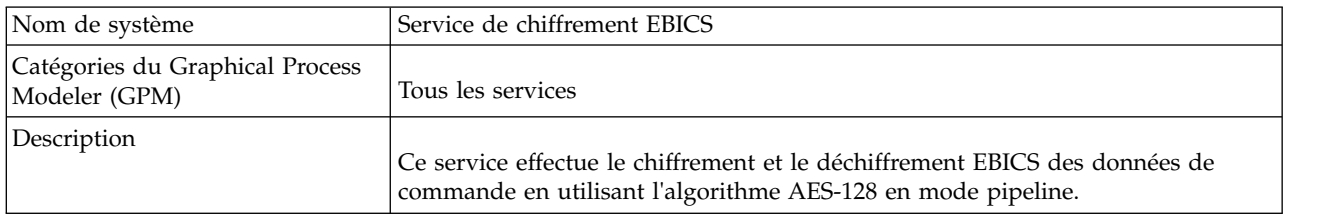

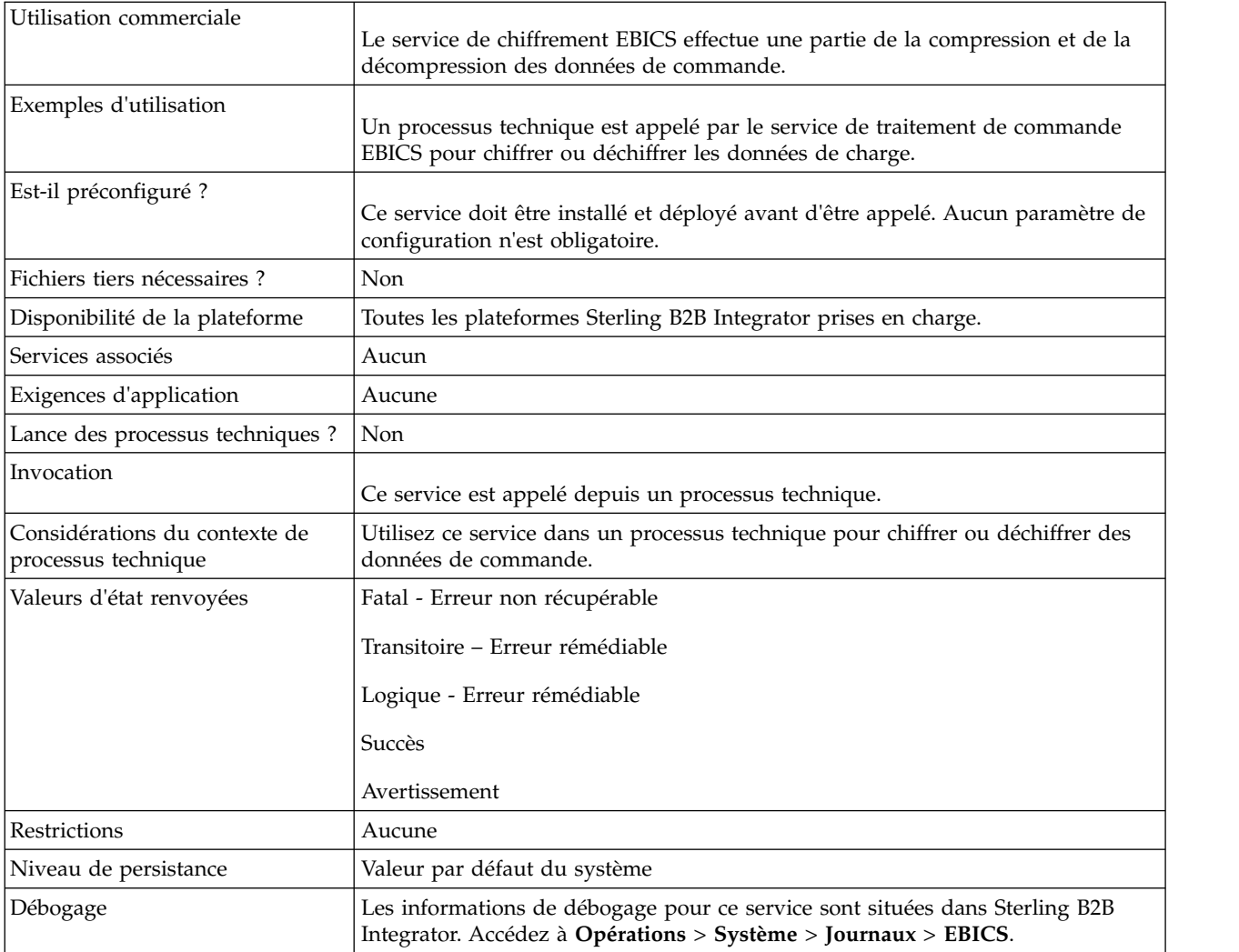

#### **Sortie d'un processus technique vers un service de chiffrement EBICS**

Le tableau suivant contient les paramètres qui sont transmis d'un processus technique au service de chiffrement EBICS :

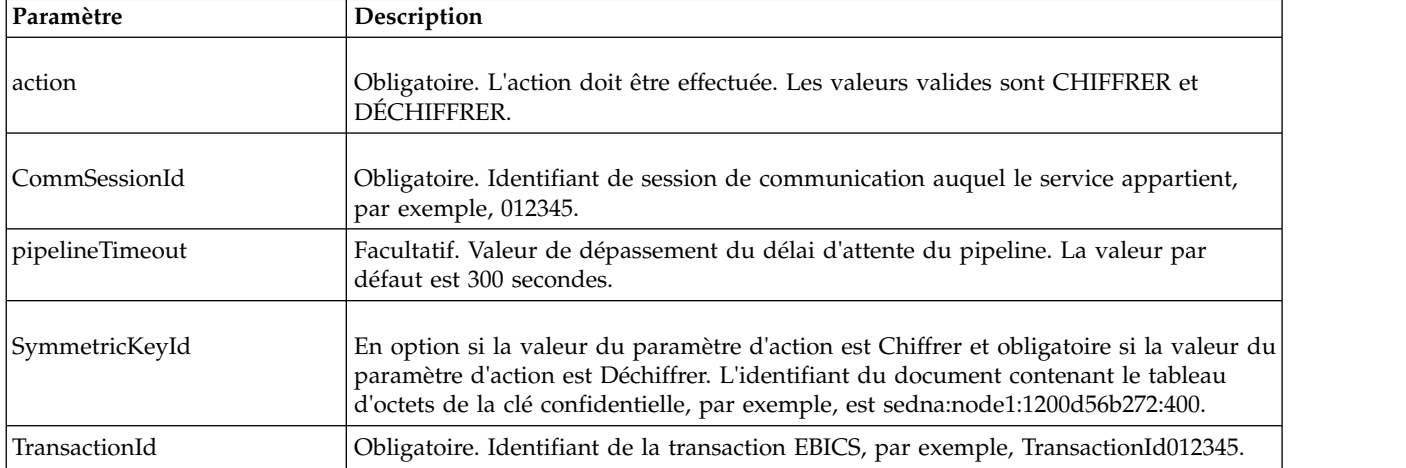

<span id="page-23-0"></span>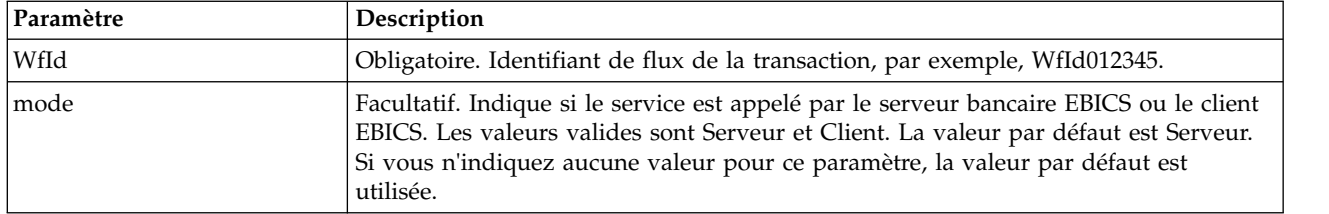

#### **Sortie du service de chiffrement EBICS vers un processus technique**

Le tableau suivant contient les paramètres qui sont transmis du service de chiffrement EBICS à un processus technique :

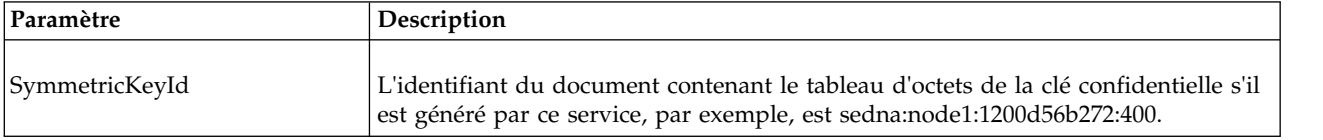

#### **Exemples de processus technique**

Le processus technique de l'exemple suivant illustre le chiffrement de charge :

```
<process name="ebicsencryption">
 <sequence>
   <operation>
     <participant name="EBICSEncryptionService"/>
      <output message="encryptRequest">
       <assign to="." from="*"/>
       <assign to="action"from="'CHIFFRER'"/>
     </output>
     <input message="encryptResponse">
       <assign to="." from="*"/>
     </input>
   </operation>
 </sequence>
</process>
```
Le processus technique de l'exemple suivant illustre le déchiffrement de la charge :

```
<process name="ebicsdecryption">
 <operation>
    <participant name="EBICSEncryptionService"/>
    <output message="decryptRequest">
     <assign to="." from="*"/>
     <assign to="action" from="'DÉCHIFFRER'"/>
    </output>
    <input message="decryptResponse">
     <assign to="." from="*"/>
    </input>
 </operation>
</process>
```
### **Service de codage EBICS**

Le tableau suivant fournit un aperçu du service de codage EBICS :

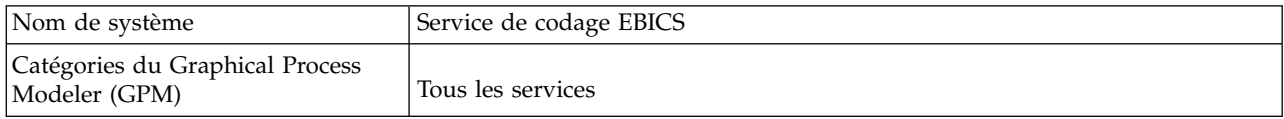

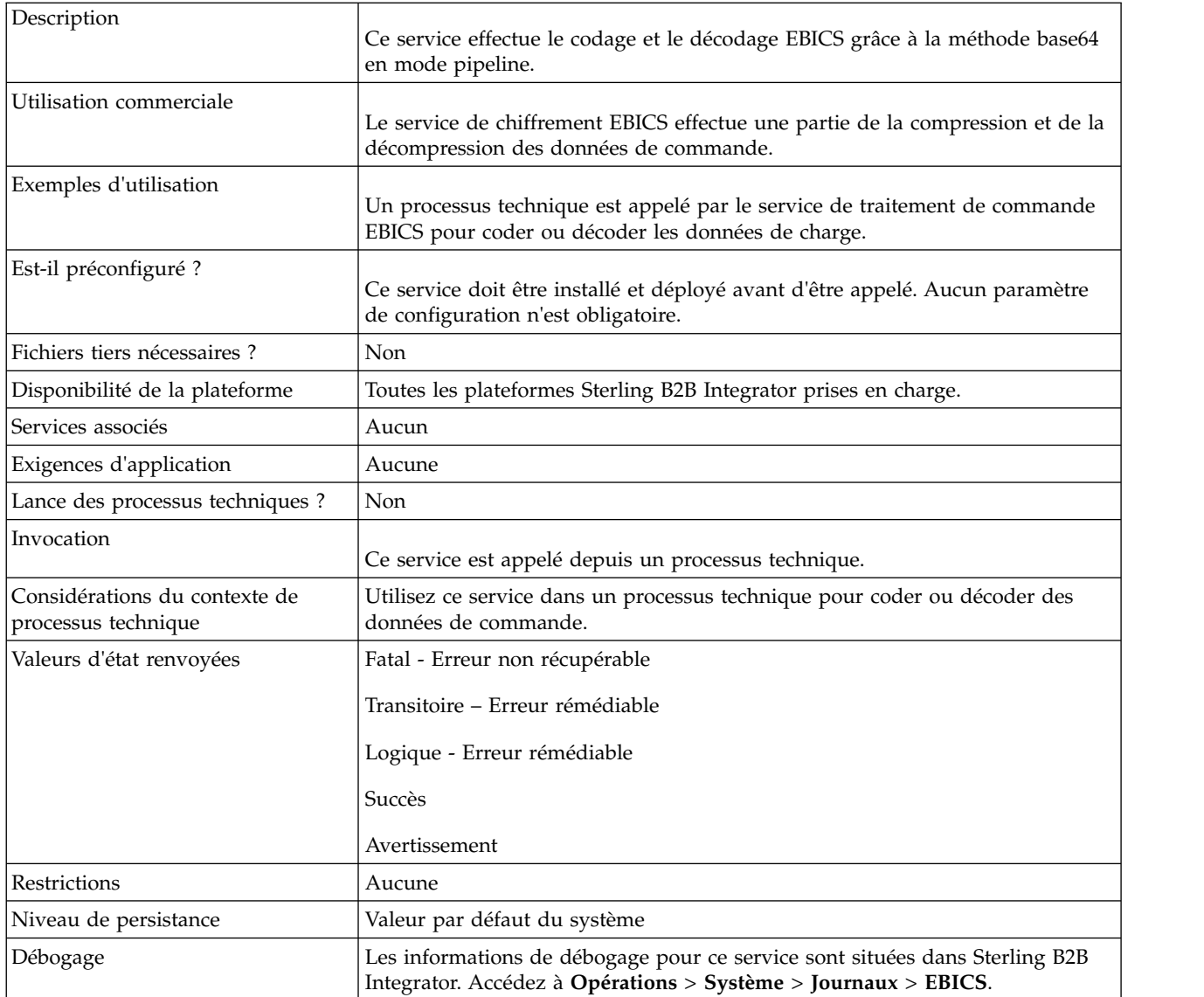

## **Sortie d'un processus technique au service de codage EBICS**

Le tableau suivant contient les paramètres qui sont transmis d'un processus technique au service de codage EBICS :

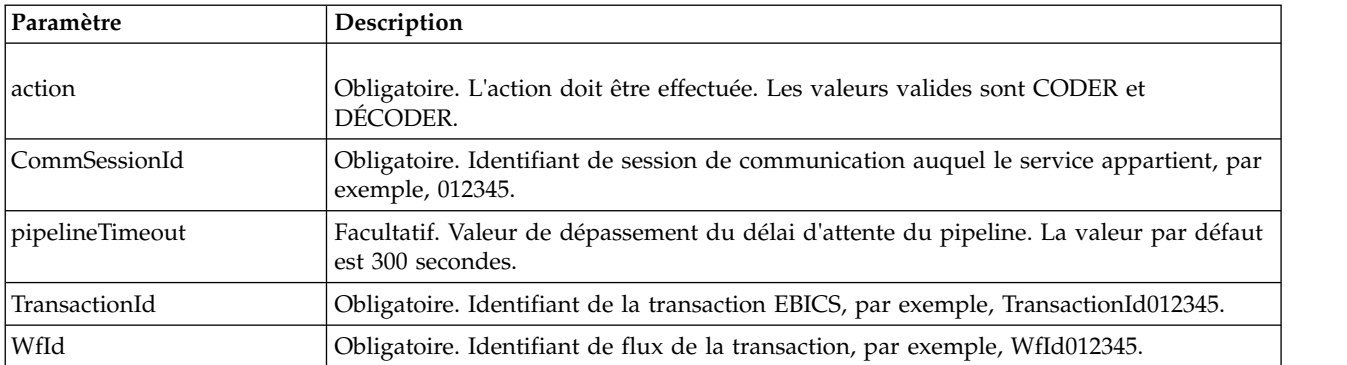

<span id="page-25-0"></span>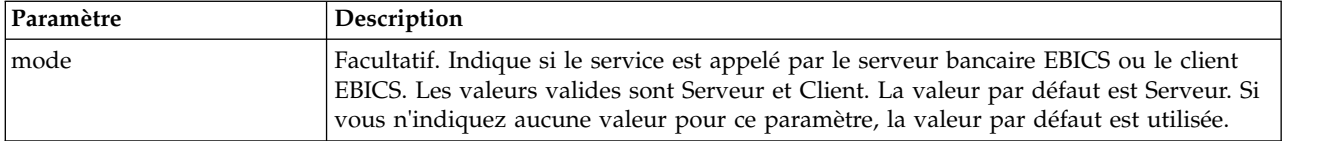

#### **Exemples de processus technique**

Le processus technique de l'exemple suivant illustre le codage de charge.

```
<process name="ebicsencoding">
 <sequence>
    <operation>
     <participant name="EBICSEncodingService"/>
     <output message="encodeRequest">
       \leqassign to="." from="*"/>
       <assign to="action" from="'CODER'"/>
     </output>
     <input message="encodeResponse">
       <assign to="." from="*"/>
     </input>
    </operation>
 </sequence>
</process>
```
Le processus technique de l'exemple suivant illustre le décodage de charge.

```
<process name="ebicsdecoding">
 <operation>
   <participant name="EBICSEncodingService"/>
   <output message="decodeRequest">
    \leqassign to="." from="*"/>
     <assign to="action" from="'DÉCODER'"/>
  </output>
  <input message="decodeResponse">
    \leqassign to="." from="*"/>
  </input>
 </operation>
</process>
```
## **Service de signature EBICS**

Le tableau suivant fournit un aperçu du service de signature EBICS :

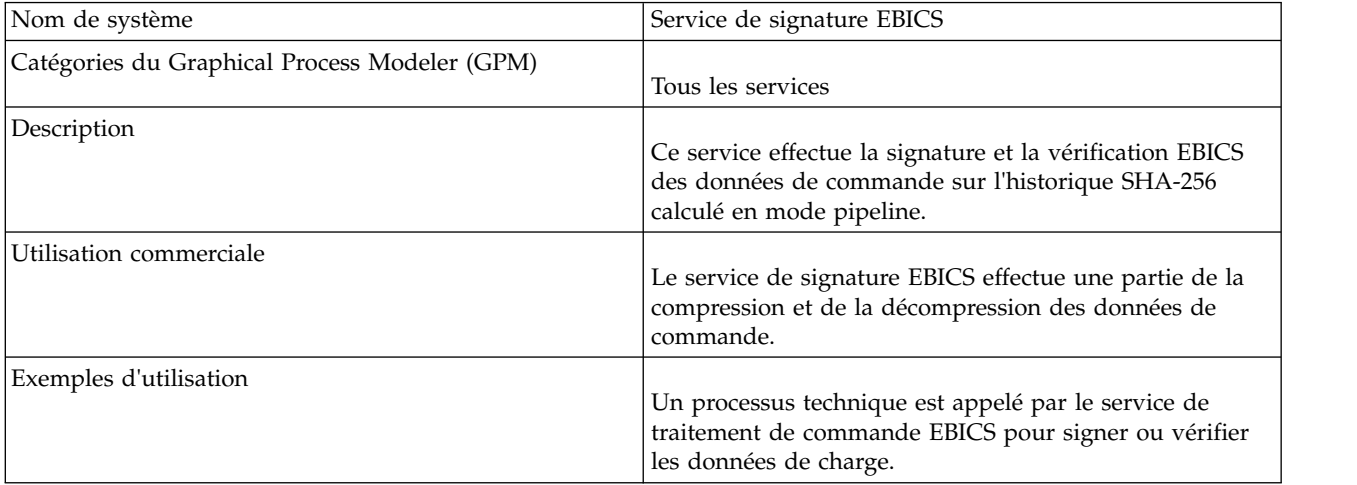

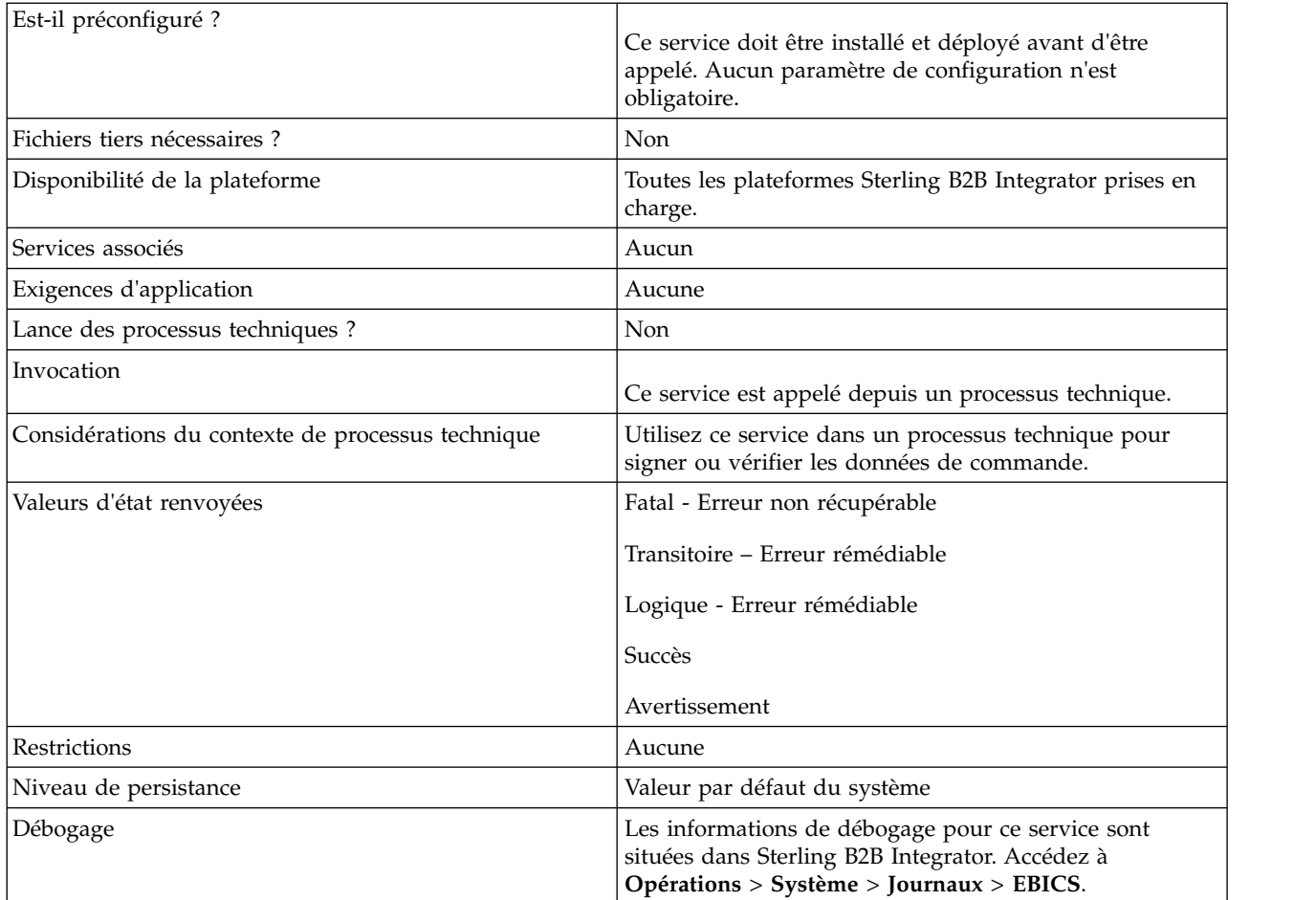

#### **Sortie d'un processus technique vers le service de signature EBICS**

Le tableau suivant contient les paramètres qui sont transmis d'un processus technique au service de signature EBICS :

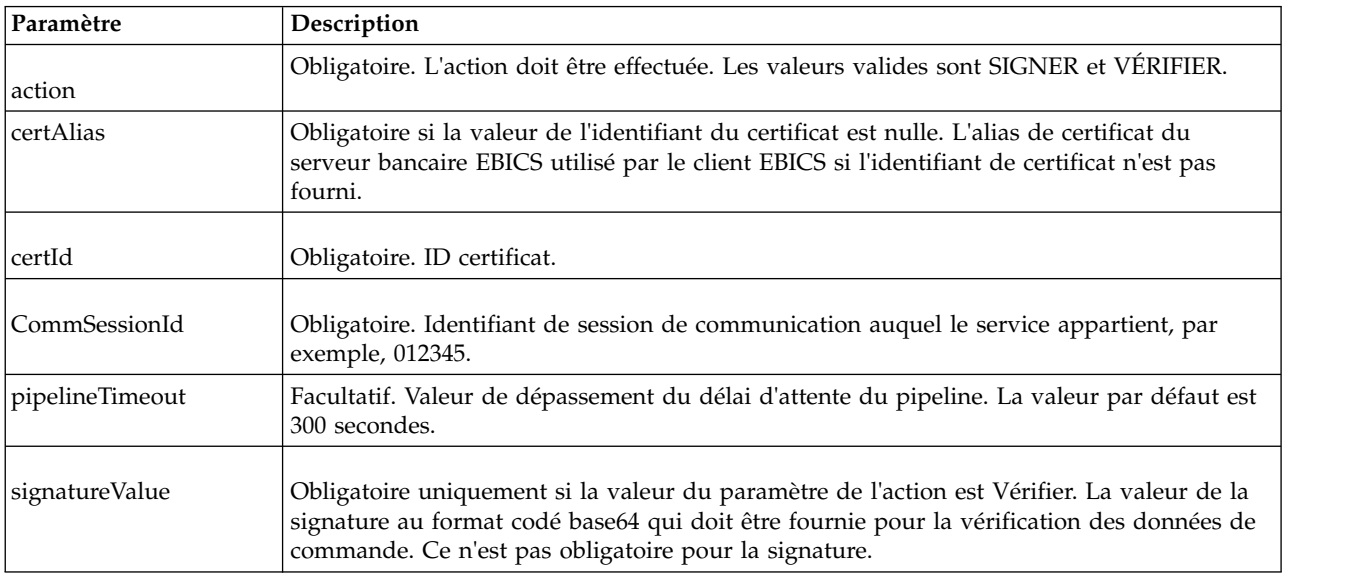

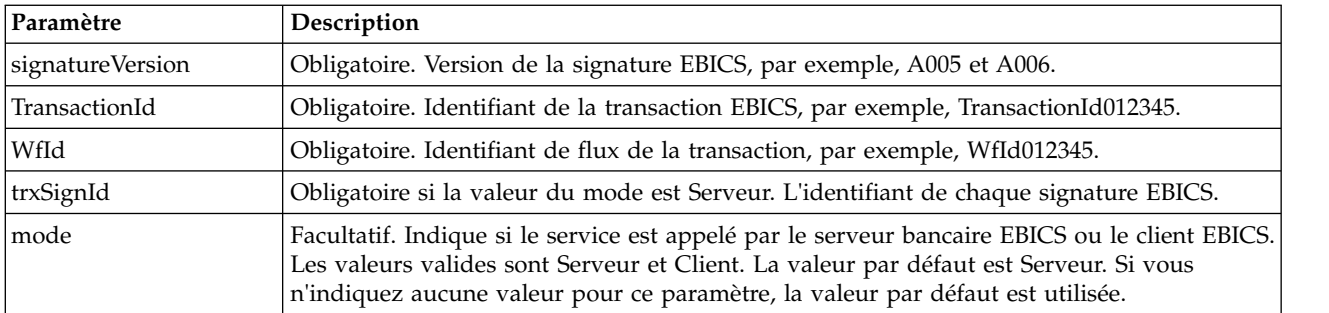

#### **Sortie d'un service de signature EBICS vers un processus technique**

Le tableau suivant contient les paramètres qui sont transmis d'un service de signature EBICS à un processus technique :

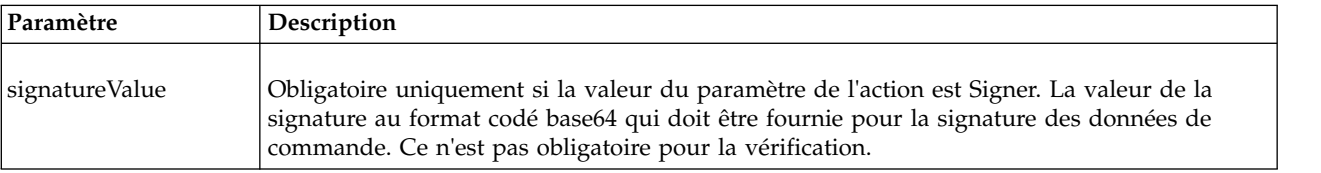

#### **Exemples de processus technique**

Le processus technique de l'exemple suivant illustre la signature de charge :

```
<process name="ebicssigning">
 <sequence>
    <operation>
     <participant name="EBICSSigningService"/>
      <output message="signRequest">
        <assign to="." from="*"/>
       <assign to="action"from="'SIGNER'"/>
       <assign to="certId" from="'certid'"/>
     </output>
      <input message="signResponse">
       \leqassign to="." from="*"/>
      \frac{1}{\sqrt{1}}</operation>
 </sequence>
</process>
```
Le processus technique de l'exemple suivant illustre la vérification de charge :

```
<process name="ebicssigning">
  <operation>
    <participant name="EBICSSigningService"/>
    <output message="verifyRequest">
     \leqassign to="." from="*"/>
     <assign to="action" from="'VÉRIFIER'"/>
     <assign to="certId" from="'certid'"/>
     <assign to="signatureValue"
from="'joeRiPzfV78gwZdENC3tH7nZqwWFPkMqT3fBmyUfNlFCAGUlGwLnBChRhRFr
l7jkg6IuRBhTDvhnmMIfl034XFbra6hzdyQicgdE3UzrDMAM5701RkrKFwueA0jdb8
BlBsm8ol5Ibe2PRDC10X5TMWsycfcR1LoxKvGsEGI/gXI='"/>
    </output>
    <input message="verifyResponse">
```

```
<assign to="." from="*"/>
    </input>
 </operation>
</process>
```
## <span id="page-28-0"></span>**Service de gestionnaire d'abonnements EBICS**

Le tableau suivant fournit un aperçu du service du gestionnaire d'abonnements EBICS :

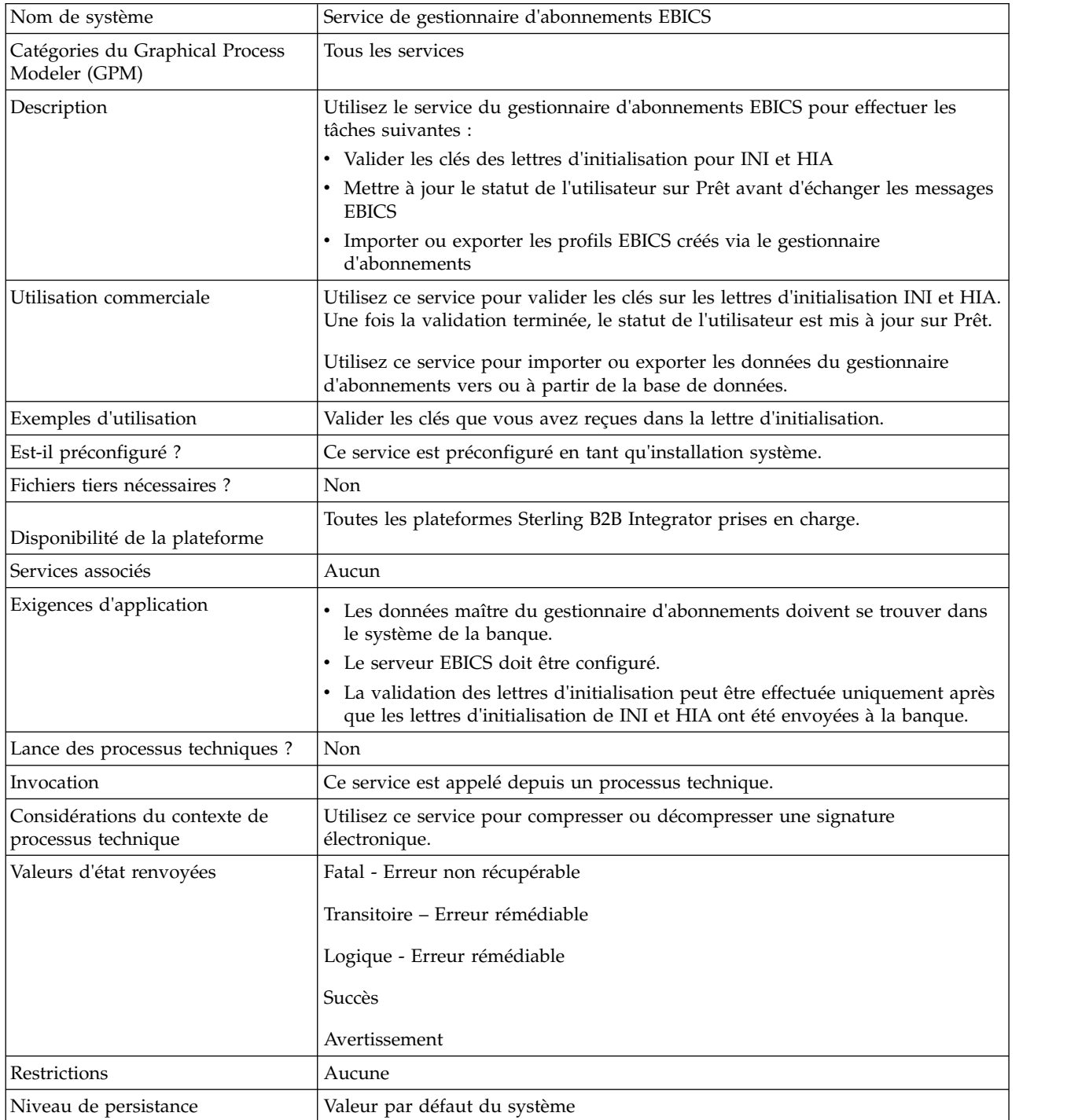

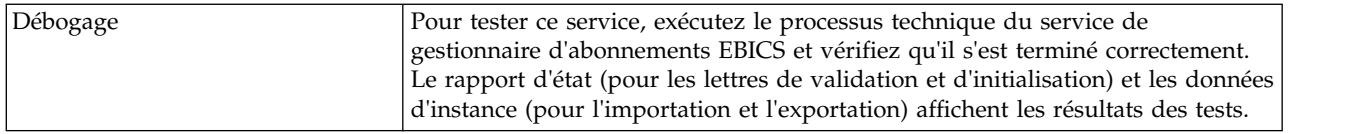

#### **Configuration du service du gestionnaire d'abonnements EBICS**

Pour configurer le service de gestionnaire d'abonnements EBICS, vous devez indiquer les paramètres des zones suivantes dans le Graphical Process Modeler (GPM) ou dans le Business Processing Modeling Language (BPML) :

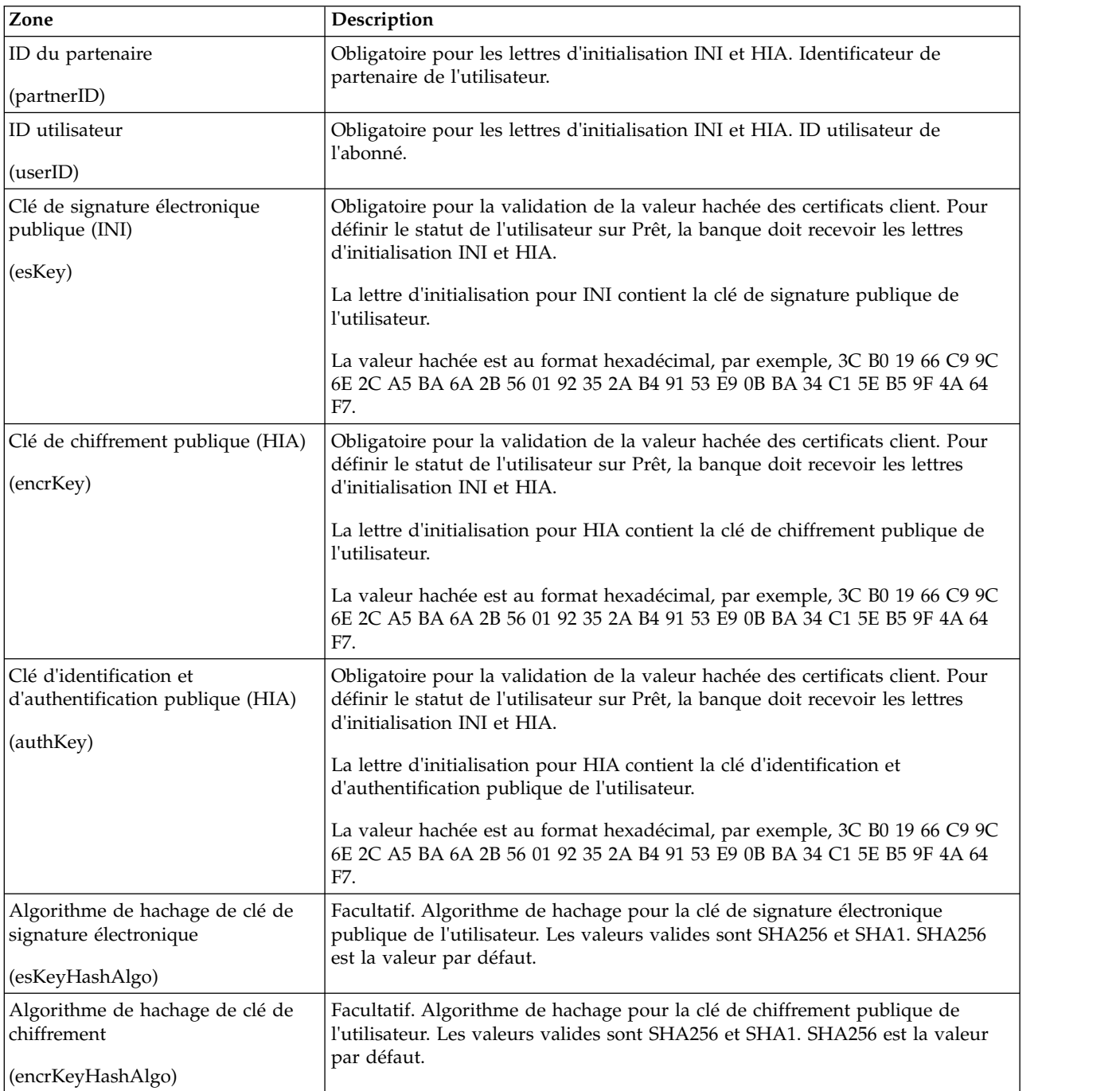

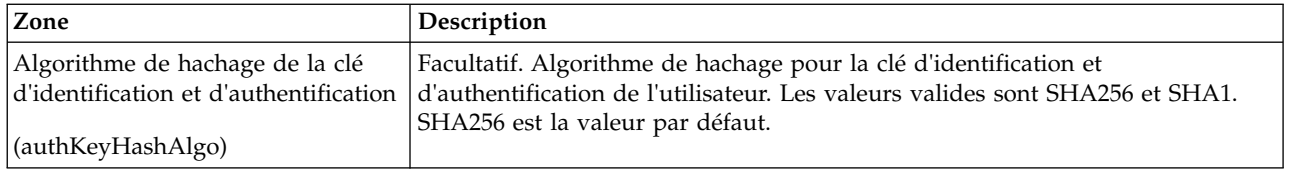

#### **Exemples de processus technique**

L'exemple suivant de processus technique illustre l'utilisation du service de gestionnaire d'abonnements EBICS pour valider les lettres d'initialisation d'un utilisateur, à la fois INI et HIA, en utilisant l'algorithme de hachage SHA256 par défaut :

```
<operation>
  <participant name=" EBICSSubscrMgrService"/>
  <output message="validateSubscrKey">
    <assign to="partnerID">partner002</assign>
    <assign to="userID">user003</assign>
    <assign to="esKey">D4 7A 24 27 5C 5F D8
0D 50 1B CF 28 C5 38 FE 1F 51 DD 24 8B 3E 5C
72 D5 CD 47 9D 82 79 0C EF 52</assign>
    <assign to="encrKey">B8 3C B0 19 66 C9 9C
6E 2C A5 BA 6A 2B 56 01 92 35 2A B4 91 53 E9 0B BA 34
C1 5E B5 9F 4A 64 F7</assign>
    <assign to="authKey">9D 2D C0 AF 55 6E D4 D9
04 00 BB 23 AF C8 1B AB 91 A3 7A 2E 97 A9 31 6D D0 01 79
5F C6 D0 CD 54</assign>
   <assign to="." from="*"/>
  </output>
  <input message="testing">
    \leqassign to="." from="*"/>
  </input>
</operation>
```
L'exemple suivant illustre l'importation des données du gestionnaire d'abonnements :

```
<operation>
  <participant name=" EBICSSubscrMgrService"/>
 <output message="importSubscrMgrInfo">
    \leqassign to="." from="*"/>
 </output>
  <input message="testing">
   \langleassign to="." from="*"/>
  </input>
</operation>
```
L'exemple suivant illustre l'importation des données liées à l'hôte. Un utilisateur peut appeler l'adaptateur de système de fichiers ou le service de boîte aux lettres pour placer un fichier dans une boîte aux lettres.

```
<operation>
  <participant name=" EBICSSubscrMgrService"/>
  <output message="exportSubscrMgrInfo">
    <assign to="." from="*"/>
  </output>
  <input message="testing">
   <assign to="." from="*"/>
 </input>
</operation>
<!-- pour extraire vers l'emplacement du système de fichiers -->
<operation name="Pour extraire vers un emplacement de système de fichiers">
  <participant name="extractFSA"/>
  <output message="extractFile">
```

```
<assign to="Action">FS_EXTRACT</assign>
    <assign to="extractionFolder">/my/location</assign>
   <assign to="assignFilename">true</assign>
   <assign to="assignedFilename">exported.xml</assign>
    <assign to="." from="PrimaryDocument"/>
 </output>
 <input message="NOP">
</operation>
<!-- ou pour ajouter dans une boîte aux lettres -->
<operation>
  <participant name="MailboxAdd"/>
  <output message="AddExportedFileInfoMailbox">
    <assign to="." from="*"/>
    <assign to="MailboxPath">myMailbox</assign>
   <assign to="MessageName">exported.xml</assign>
   <assign to="ExtractableCount">1</assign>
 </output>
  <input message="inmsg">
    <assign to="MessageAddResults" from="*"/>
  </input>
</operation>
```
## **Service de serveur EBICS**

Le tableau suivant fournit un aperçu du service de serveur EBICS :

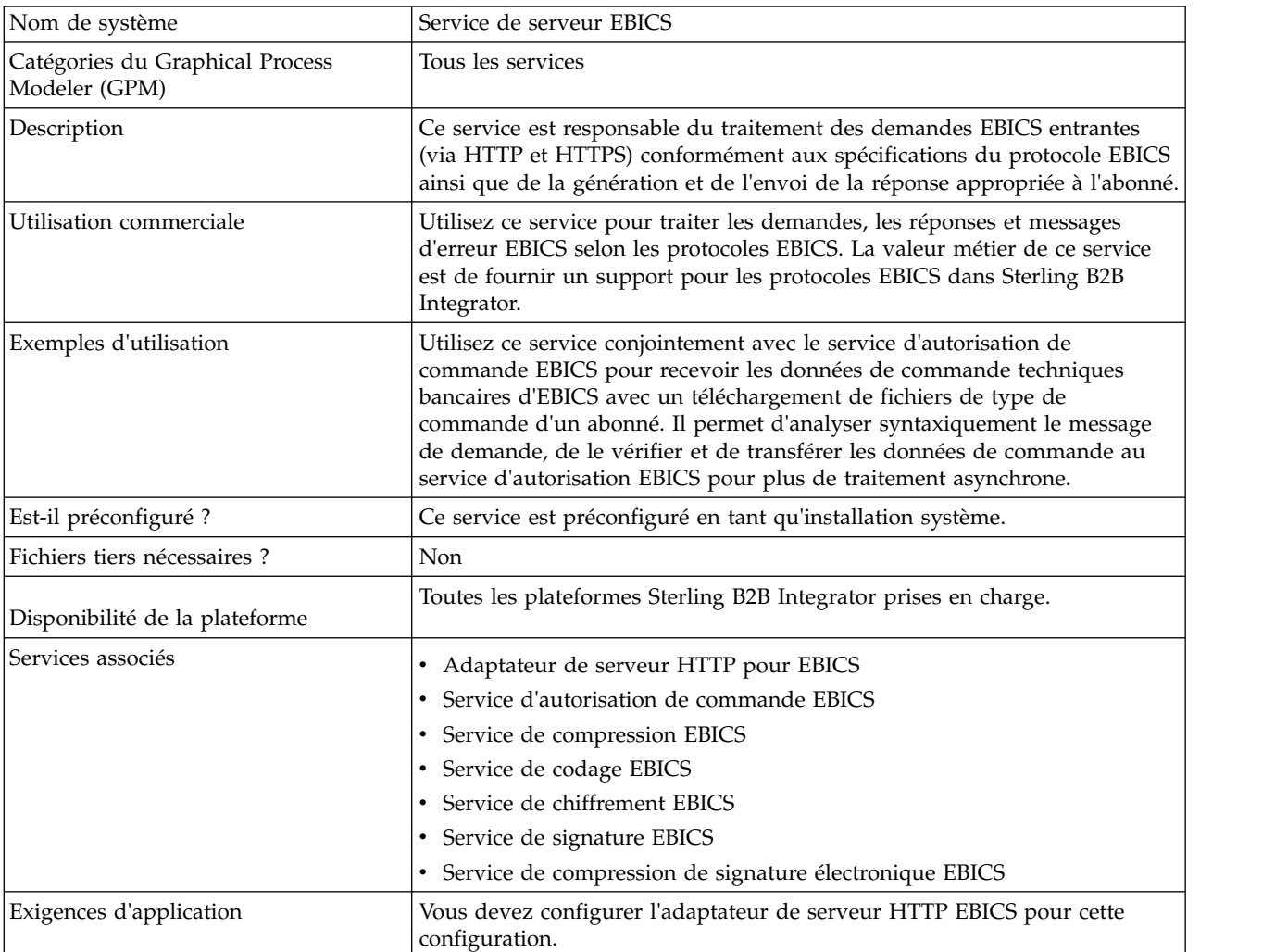

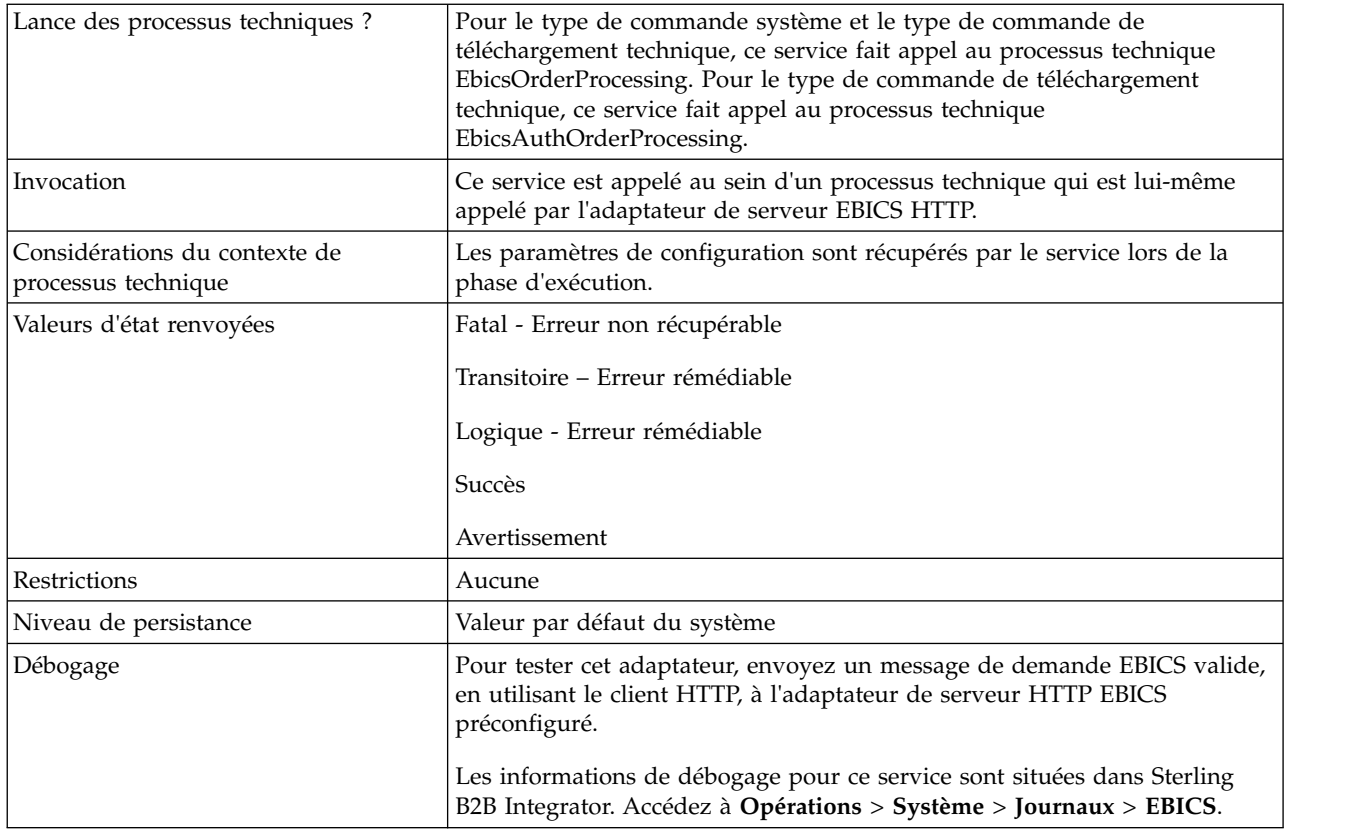

#### **Configuration du service de serveur EBICS**

Pour configurer le service de serveur EBICS, vous devez indiquer les paramètres des zones suivantes dans le Graphical Process Modeler (GPM) ou dans le Business Processing Modeling Language (BPML) :

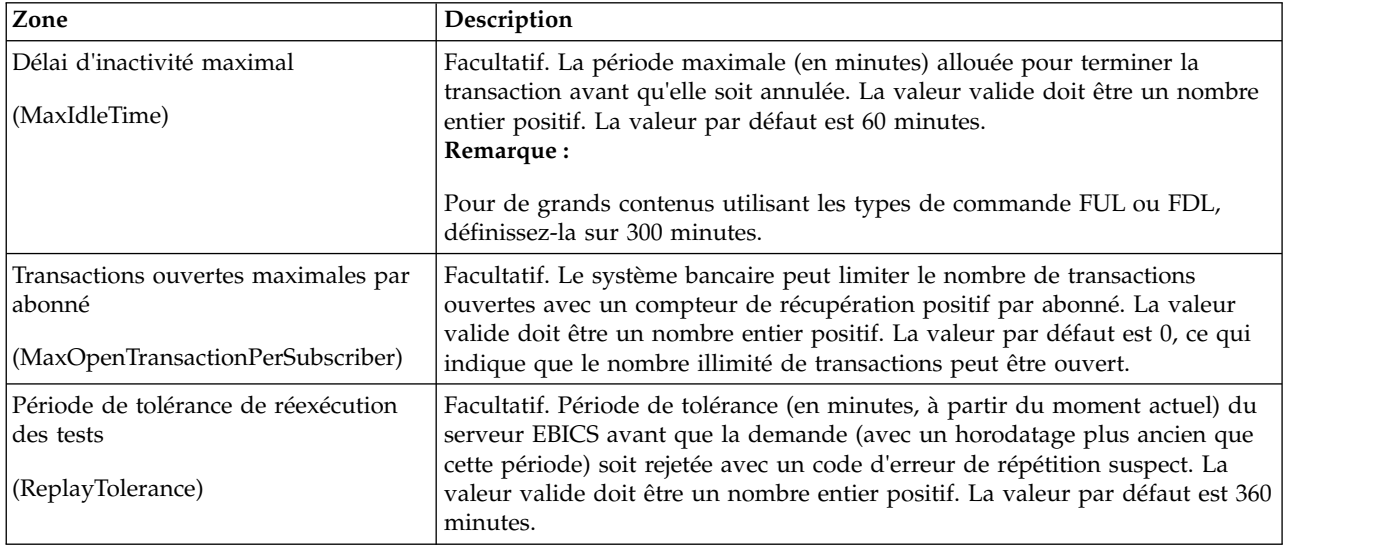

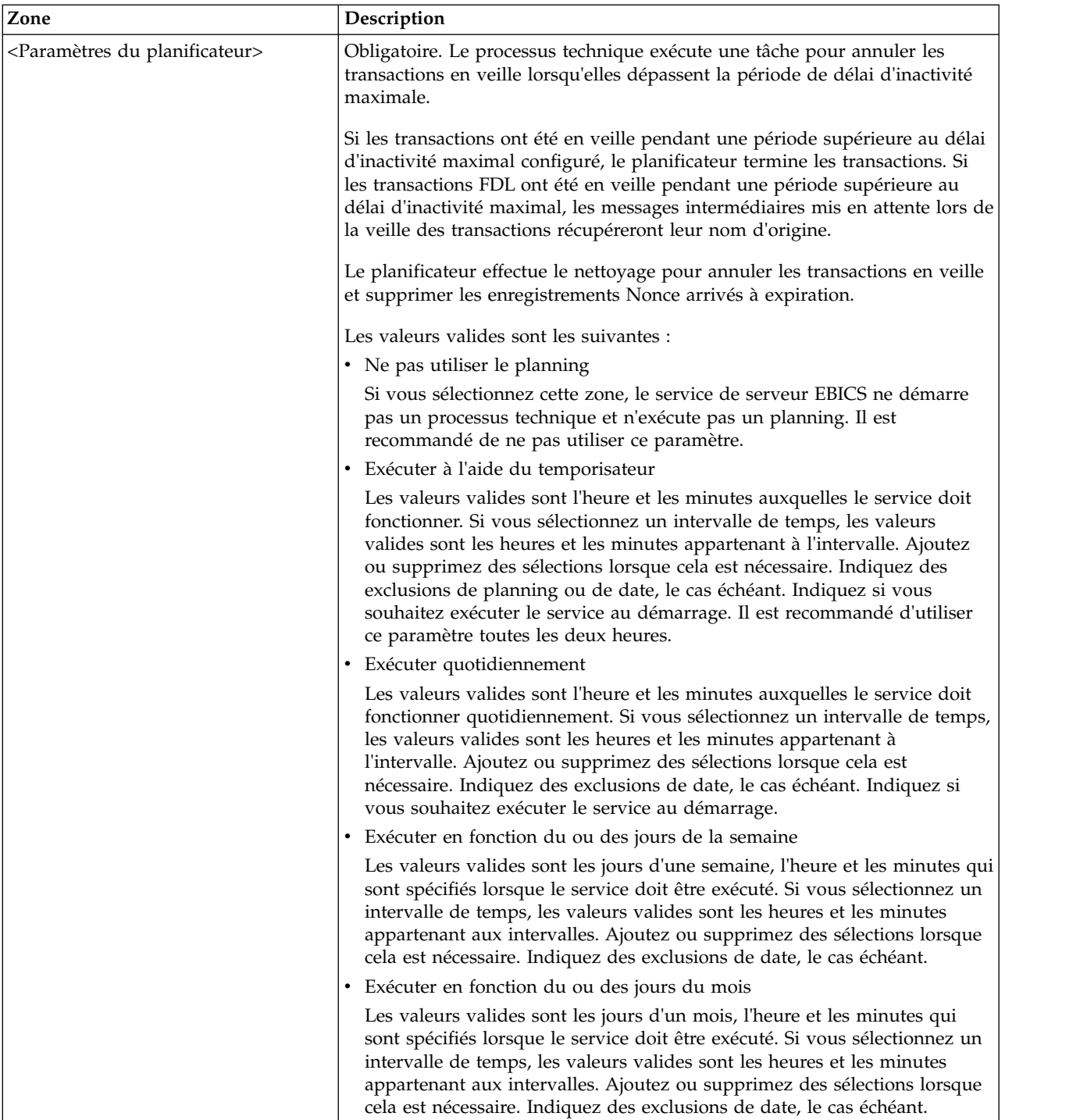

#### **Exemples de processus technique**

L'exemple de processus technique suivant illustre l'utilisation du service de serveur EBICS pour traiter un message de demande :

```
<operation>
 <participant name="EBICSServerService"/>
  <output message="handleRequest">
   <assign to="." from="*"/>
 </output>
```

```
<input message="testing">
    <assign to="." from="*"/>
  </input>
</operation>
```
L'exemple de processus technique suivant illustre l'utilisation du service de serveur EBICS pour traiter une réponse de demande :

```
<operation>
 <participant name="EBICSServerService"/>
  <output message="handleResponse">
    <assign to="." from="*"/>
 </output>
 <input message="testing">
   \leqassign to="." from="*"/>
 </input>
</operation>
```
L'exemple suivant illustre l'utilisation du service de serveur EBICS :

```
<process name="handleEBICSRequest">
  <rule name="SubProcessRequired">
   <condition>EBICSRequestInfo/SubProcessRequired
 = 'Y'</condition>
  \langlerule\rangle<sequence name="main">
    <operation name="set user token">
      <participant name="SetUserToken"/>
      <output message="SetUserTokenMessage">
        <assign to="USER_TOKEN">admin</assign>
        \langleassign to="." from="*"/>
      </output>
      <input message="inmsg">
        <assign to="." from="*"/>
      </input>
    </operation>
    <!-- traiter la demande EBICS -->
    <operation>
      <participant name="EBICSServerService"/>
      <output message="handleRequest">
        <assign to="." from="*"/>
      </output>
      <input message="Xin">
        <assign to="." from="*"/>
      </input>
    </operation>
    <choice name="SubProcess">
      <select>
        <case ref="SubProcessRequired" activity="Invoke Sub
Process Service"/>
      </select>
      <!-- traitement interne en faisant appel à un sous-processus -->
      <!-- Le nom du sous-processus sera déterminé de manière dynamique en fonction
           du type de commande dans le ProcessData -->
      <!-- Le mode d'appel sera déterminé de manière dynamique en fonction
           du type de commande dans le ProcessData -->
      <operation name="Invoke Sub Process Service">
        <participant name="InvokeSubProcessService"/>
        <output message="Xout">
          <assign to="MODE_APPEL"
from="EBICSRequestInfo/InvokeBPMode/text()"/>
          <assign to="NOM_WFD"
from="EBICSRequestInfo/InvokeBPName/text()"/>
          <assign to="ERREUR_NOTIFICATION">ALL</assign>
          <assign to="." from="*"/>
        </output>
        <input message="Xin">
```

```
<assign to="." from="*"/>
        </input>
      </operation>
    </choice>
    <!-- traiter la réponse EBICS -->
    <operation>
      <participant name="EBICSServerService"/>
      <output message="handleResponse">
        <sub>assign to=1</sub> " from="*/></sub>
      </output>
      <input message="Xin">
        <assign to="." from="*"/>
      </input>
    </operation>
    <operation name="HttpRespond">
      <participant name="HttpRespond"/>
      <output message="HttpRespondInputMessage">
        <assign to="doc-has-headers">false</assign>
        <assign to="." from="*"></assign>
      </output>
      <input message="inmsg">
        <assign to="." from="*"></assign>
      </input>
    </operation>
    <onFault>
    <!-- Lors d'un incident, nous supprimerons PrimDoc et
construirons un message de réponse -->
      <sequence>
        <operation name="ReleasePrimDoc">
          <participant name="ReleaseService"/>
          <output message="outmsg">
            <assign to="TARGET">/ProcessData/PrimaryDocument
</assign>
            <assign to="." from="*"/>
          </output>
          <input message="inmsg">
        </operation>
        <operation>
          <participant name="EBICSServerService"/>
          <output message="handleError">
            \leqassign to="." from="*"/>
            <assign to="transactionID"
 from="EBICSRequestInfo/TransactionID/text()"/>
          </output>
          <input message="Xin">
            <assign to="." from="*"/>
          </input>
        </operation>
        <operation name="HttpRespond">
          <participant name="HttpRespond"/>
          <output message="HttpRespondInputMessage">
            <assign to="doc-has-headers">false</assign>
            <assign to="." from="*"></assign>
          </output>
          <input message="inmsg">
            <assign to="." from="*"></assign>
          </input>
        </operation>
      </sequence>
    </onFault>
 </sequence>
</process>
```
## <span id="page-36-0"></span>**Service d'exportation de certificats EBICS**

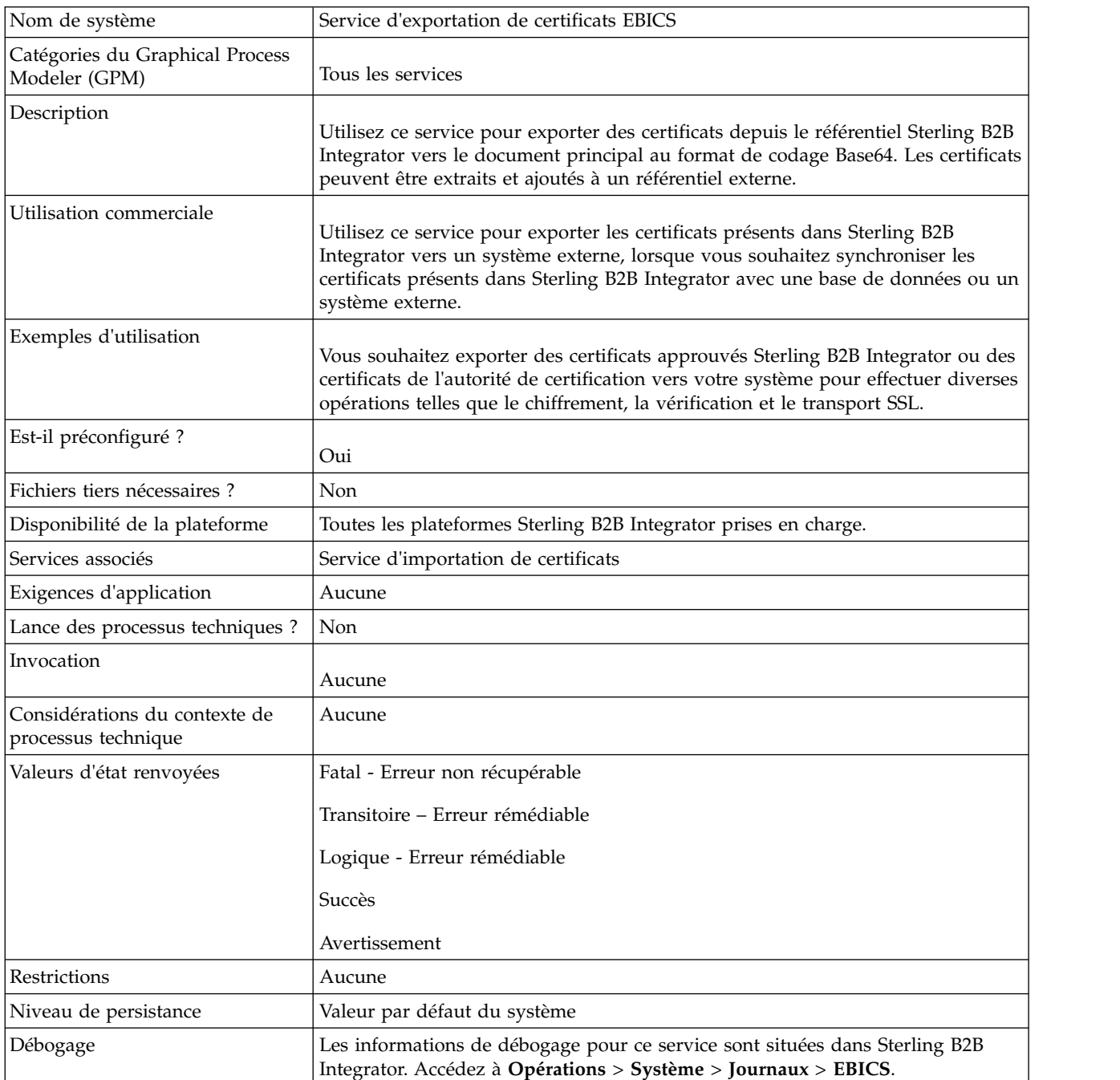

Le tableau suivant fournit un aperçu du service d'exportation de certificats EBICS :

#### **Exemple de processus technique**

L'exemple de processus technique suivant illustre l'exportation de certificats Sterling B2B Integrator vers un référentiel externe :

```
<process name="ebics">
 <sequence>
    <operation name="Export Cert Service">
      <participant name="EBICSExportCert"/>
      <output message="EBICSExportCertTypeInputMessage">
```

```
<assign to="." from="*"></assign>
     </output>
     <input message="inmsg">
       <assign to="." from="*"></assign>
     </input>
    </operation>
  </sequence>
</process>
```
## <span id="page-37-0"></span>**Service d'importation de certificats EBICS**

Le tableau suivant fournit un aperçu du service d'importation de certificats EBICS :

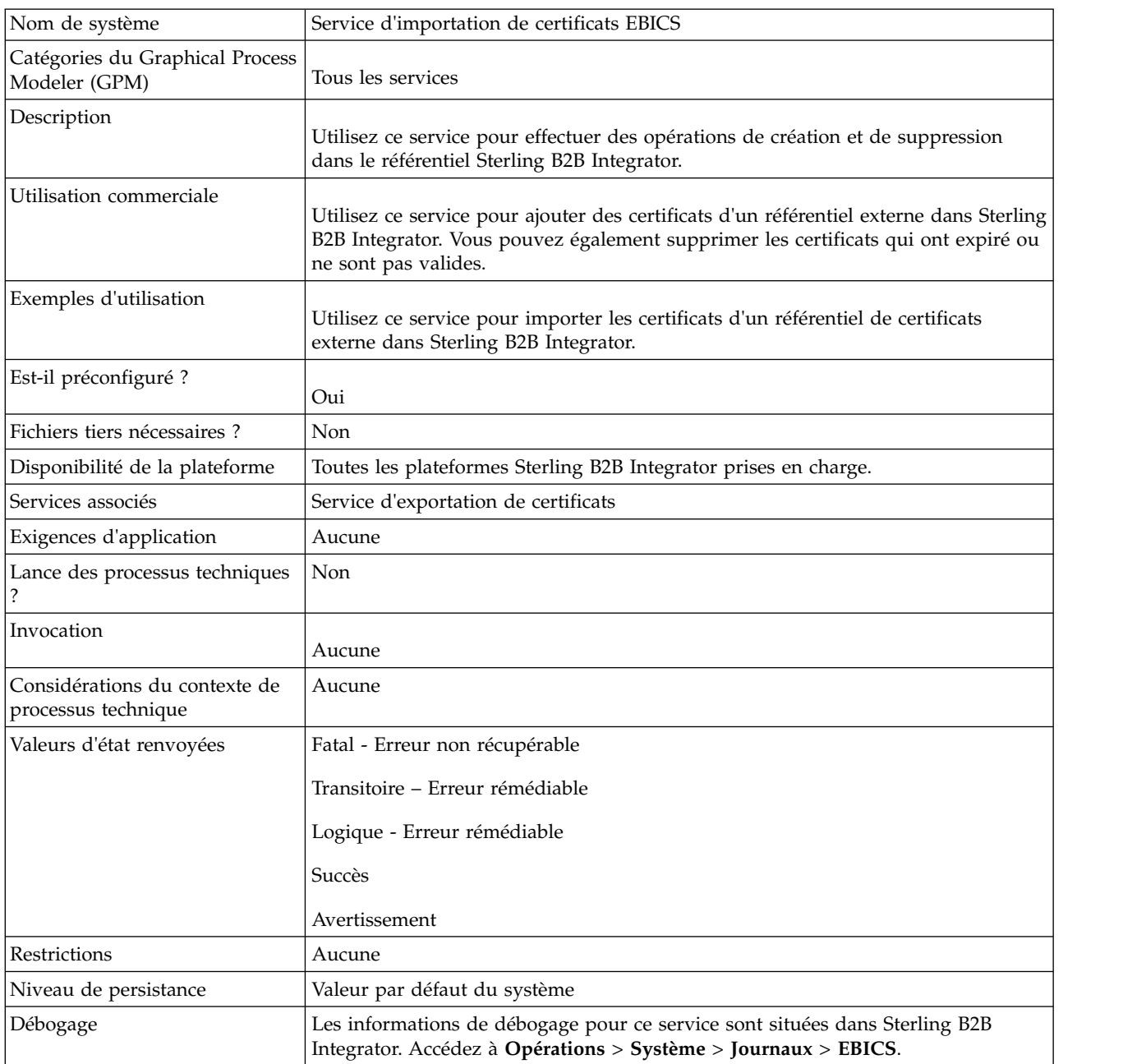

#### <span id="page-38-0"></span>**Exemple de processus technique**

L'exemple de processus technique suivant illustre l'importation de certificats à partir d'un référentiel externe dans Sterling B2B Integrator :

```
<process name="ebics_testImportService">
 <sequence>
   <operation name="Import Cert Service">
     <participant name="TestEBICSCertImport"/>
     <output message="TestEBICSCertImportTypeInputMessage">
       <assign to="." from="*"></assign>
     </output>
      <input message="inmsg">
        <assign to="." from="*"></assign>
     </input>
   </operation>
  </sequence>
</process>
```
## **Service de génération de rapports EBICS**

Le tableau suivant fournit un aperçu du service de génération de rapports EBICS :

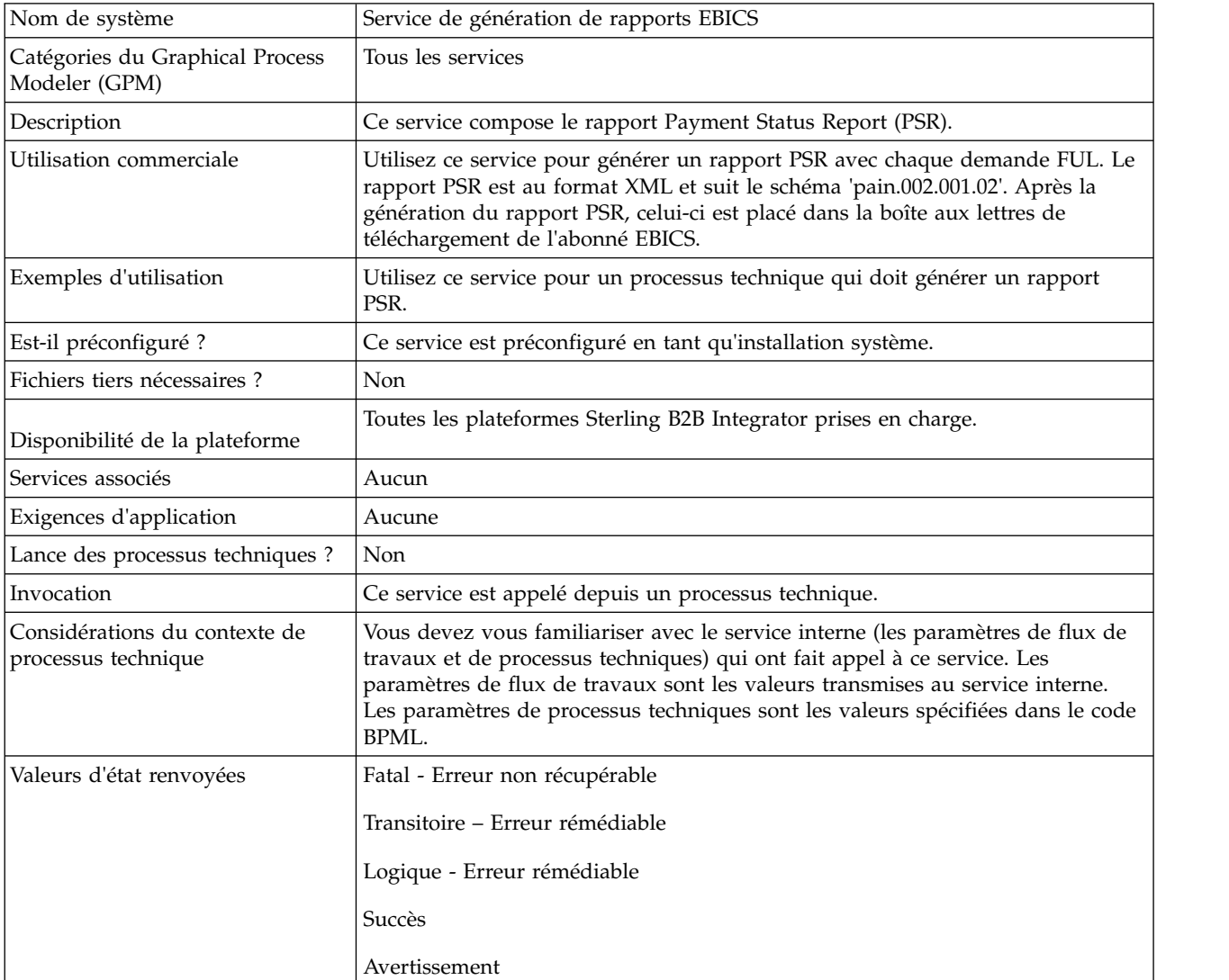

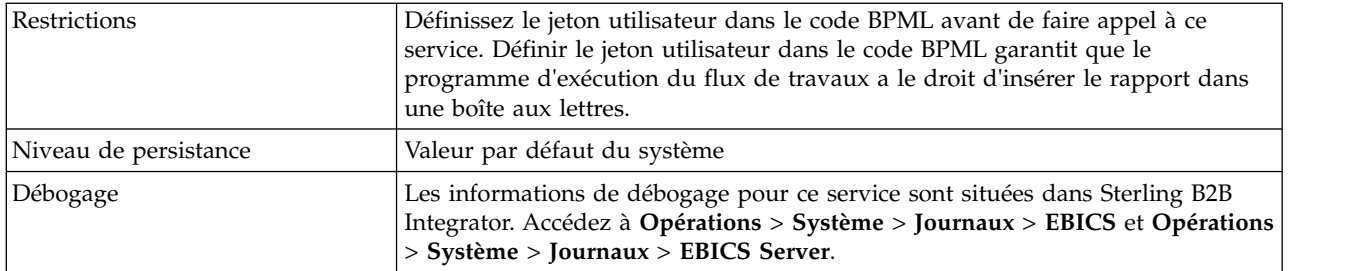

#### **Sortie d'un processus technique vers le service de génération de rapports EBICS**

Le tableau suivant contient les paramètres transmis du processus technique au service de génération de rapports EBICS :

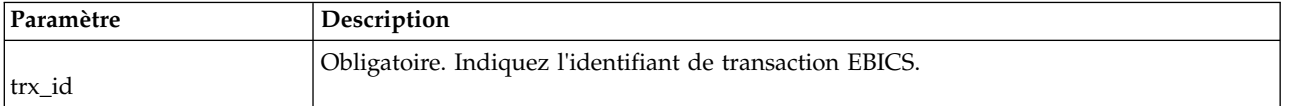

#### **Sortie du service de génération de rapports EBICS vers un processus technique**

Le tableau suivant contient le paramètre transmis du service de génération de rapports EBICS au processus technique :

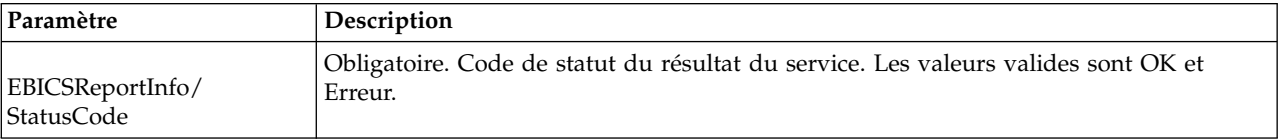

#### **Exemple de processus technique**

L'exemple suivant de processus technique illustre l'utilisation du service de génération de rapports EBICS pour générer une demande PSR. Le jeton utilisateur doit être défini dans le BPML avant de faire appel au service. Définir le jeton utilisateur dans le BPML garantit que le programme d'exécution du flux de travaux a le droit d'insérer le rapport dans une boîte aux lettres. Dans l'opération EBICSreportingService, la valeur du message de sortie est generatePSRRequest.

```
<process name="EBICS_ReportingService">
  <sequence>
    <operation name="set user token">
      <participant name="SetUserToken"/>
      <output message="SetUserTokenMessage">
        <assign to="USER_TOKEN">admin</assign>
        \leqassign to="." from="*"/>
      </output>
      <input message="inmsg">
        \leqassign to="." from="*"/>
      </input>
    </operation>
    <operation name="EBICSReportingService">
      <participant name="EBICSReportingService"/>
      <output message="generatePSRReport">
        x \rightarrow y assign to="." from="*"/>
        <assign to="trx_id">xxxx</assign>
      </output>
```

```
<input message="generatePSRReportResult">
       <assign to="." from="*"></assign>
     </input>
   </operation>
 </sequence>
</process>
```
#### **Rapports PSR - Exemples**

L'exemple suivant est celui d'un rapport PSR lorsque 'GrpSts' est défini sur 'RJCT' :

```
<Document xmlns="urn:iso:std:iso:20022:tech:xsd:pain.002.001.02">
  <pain.002.001.02>
    <GrpHdr>
     <MsgId>463353943D942C7E840110DA9D0494E5</MsgId>
     <CreDtTm>2009-07-07T03:29:37Z</CreDtTm>
     <InitgPty>
       <Id><OrgId><BIC>HOSTIDAA</BIC>
          </0rgId>
        </Id>
     </InitgPty>
    </GrpHdr>
    <OrgnlGrpInfAndSts>
     <OrgnlMsgId>O001</OrgnlMsgId>
     <OrgnlMsgNmId>pain.xxx.cfonb160.ict</OrgnlMsgNmId>
     <GrpSts>RJCT</GrpSts>
     <StsRsnInf>
        <StsRsn>
         <Cd>NARR</Cd>
        </StsRsn>
        <AddtlStsRsnInf>EBICS_INVALID_SIGNATURE_FILE_FORMAT</AddtlStsRsnInf>
     </StsRsnInf>
    </OrgnlGrpInfAndSts>
  </pain.002.001.02>
</Document>
```
L'exemple suivant est celui d'un rapport PSR lorsque 'GrpSts' est défini sur 'RCVD' :

```
<?xml version="1.0" encoding="UTF-8"?>
<Document xmlns="urn:iso:std:iso:20022:tech:xsd:pain.002.001.02">
  <pain.002.001.02>
    <GrpHdr>
     <MsgId>33F60D9949576D6AE926CF3BD6BFF0BB</MsgId>
     <CreDtTm>2009-07-07T03:29:39Z</CreDtTm>
     <InitgPty>
       <Id><OrgId><BIC>HOSTIDAA</BIC>
          </0rgId></Id>
     </InitgPty>
    </GrpHdr>
    <OrgnlGrpInfAndSts>
     <OrgnlMsgId>O008</OrgnlMsgId>
     <OrgnlMsgNmId>pain.xxx.cfonb160.ict</OrgnlMsgNmId>
      <GrpSts>RCVD</GrpSts>
    </OrgnlGrpInfAndSts>
  </pain.002.001.02>
</Document>
```
## <span id="page-42-0"></span>**Remarques**

Le présent document peut contenir des informations ou des références concernant certains produits, logiciels ou services IBM® non annoncés dans ce pays. Pour plus de détails, référez-vous aux documents d'annonce disponibles dans votre pays ou adressez-vous à votre partenaire commercial IBM. Toute référence à un produit, logiciel ou service IBM n'implique pas que seul ce produit, logiciel ou service IBM puisse être utilisé. Tout autre élément fonctionnellement équivalent peut être utilisé, s'il n'enfreint aucun droit d'IBM. Il est de la responsabilité de l'utilisateur d'évaluer et de vérifier lui-même les installations et applications réalisées avec des produits, logiciels ou services non expressément référencés par IBM.

IBM peut détenir des brevets ou des demandes de brevet couvrant les produits mentionnés dans le présent document. La remise de ce document ne vous donne aucun droit de licence sur ces brevets ou demandes de brevet. Si vous désirez recevoir des informations concernant l'acquisition de licences, veuillez en faire la demande par écrit à l'adresse suivante :

*IBM Director of Licensing*

*IBM Corporation*

*North Castle Drive*

*Armonk, NY 10504-1785*

*U.S.A.*

Les informations sur les licences concernant les produits utilisant un jeu de caractères double octet peuvent être obtenues par écrit à l'adresse suivante :

*Intellectual Property Licensing*

*Legal and Intellectual Property Law*

*IBM Japan Ltd.*

*19-21, Nihonbashi-Hakozakicho, Chuo-ku*

*Tokyo 103-8510, Japan*

**Le paragraphe suivant ne s'applique ni au Royaume-Uni, ni dans aucun pays dans lequel il serait contraire aux lois locales :** LE PRÉSENT DOCUMENT EST LIVRÉ "EN L'ÉTAT" SANS AUCUNE GARANTIE EXPLICITE OU IMPLICITE. IBM DÉCLINE NOTAMMENT TOUTE RESPONSABILITÉ RELATIVE À CES INFORMATIONS EN CAS DE CONTREFAÇON AINSI QU'EN CAS DE DÉFAUT D'APTITUDE A L'EXÉCUTION D'UN TRAVAIL DONNÉ. Certaines juridictions n'autorisent pas l'exclusion des garanties implicites, auquel cas l'exclusion ci-dessus ne vous sera pas applicable.

Le présent document peut contenir des inexactitudes ou des coquilles. Ce document est mis à jour périodiquement. Chaque nouvelle édition inclut les mises à jour. IBM peut, à tout moment et sans préavis, modifier les produits et logiciels décrits dans ce document.

Les références à des sites Web non IBM sont fournies à titre d'information uniquement et n'impliquent en aucun cas une adhésion aux données qu'ils contiennent. Les éléments figurant sur ces sites Web ne font pas partie des éléments du présent produit IBM et l'utilisation de ces sites relève de votre seule responsabilité.

IBM pourra utiliser ou diffuser, de toute manière qu'elle jugera appropriée et sans aucune obligation de sa part, tout ou partie des informations qui lui seront fournies.

Les licenciés souhaitant obtenir des informations permettant : (i) l'échange des données entre des logiciels créés de façon indépendante et d'autres logiciels (dont celui-ci), et (ii) l'utilisation mutuelle des données ainsi échangées, doivent adresser leur demande à :

*IBM Corporation*

*J46A/G4*

*555 Bailey Avenue*

*San Jose, CA 95141-1003*

*U.S.A.*

Ces informations peuvent être soumises à des conditions particulières, prévoyant notamment le paiement d'une redevance.

Le logiciel sous licence décrit dans ce document et tous les éléments sous licence disponibles s'y rapportant sont fournis par IBM conformément aux dispositions de l'ICA, des Conditions internationales d'utilisation des logiciels IBM ou de tout autre accord équivalent.

Les données de performance indiquées dans ce document ont été déterminées dans un environnement contrôlé. Par conséquent, les résultats peuvent varier de manière significative selon l'environnement d'exploitation utilisé. Certaines mesures évaluées sur des systèmes en cours de développement ne sont pas garanties sur tous les systèmes disponibles. En outre, elles peuvent résulter d'extrapolations. Les résultats peuvent donc varier. Il incombe aux utilisateurs de ce document de vérifier si ces données sont applicables à leur environnement d'exploitation.

Les informations concernant des produits non IBM ont été obtenues auprès des fournisseurs de ces produits, par l'intermédiaire d'annonces publiques ou via d'autres sources disponibles. IBM n'a pas testé ces produits et ne peut confirmer l'exactitude de leurs performances ni leur compatibilité. Elle ne peut recevoir aucune réclamation concernant des produits non IBM. Toute question concernant les performances de produits non IBM doit être adressée aux fournisseurs de ces produits.

Toute instruction relative aux intentions d'IBM pour ses opérations à venir est susceptible d'être modifiée ou annulée sans préavis, et doit être considérée uniquement comme un objectif.

Tous les tarifs indiqués sont les prix de vente actuels suggérés par IBM et sont susceptibles d'être modifiés sans préavis. Les tarifs appliqués peuvent varier selon les revendeurs.

Ces informations sont fournies uniquement à titre de planification. Elles sont susceptibles d'être modifiées avant la mise à disposition des produits décrits.

Le présent document peut contenir des exemples de données et de rapports utilisés couramment dans l'environnement professionnel. Ces exemples mentionnent des noms fictifs de personnes, de sociétés, de marques ou de produits à des fins illustratives ou explicatives uniquement. Toute ressemblance avec des noms de personnes, de sociétés ou des données réelles serait purement fortuite.

#### LICENCE DE COPYRIGHT :

Le présent logiciel contient des exemples de programmes d'application en langage source destinés à illustrer les techniques de programmation sur différentes plateformes d'exploitation. Vous avez le droit de copier, de modifier et de distribuer ces exemples de programmes sous quelque forme que ce soit et sans paiement d'aucune redevance à IBM, à des fins de développement, d'utilisation, de vente ou de distribution de programmes d'application conformes aux interfaces de programmation des plateformes pour lesquels ils ont été écrits ou aux interfaces de programmation IBM. Ces exemples de programmes n'ont pas été rigoureusement testés dans toutes les conditions. IBM ne peut donc pas garantir expressément ou implicitement la fiabilité, la maintenabilité ou le fonctionnement de ces programmes. Les exemples de programmes sont fournis "en l'état", sans garantie d'aucune sorte. IBM ne sera en aucun cas responsable des dommages liés à l'utilisation de ces programmes exemples.

Toute copie totale ou partielle de ces programmes exemples et des oeuvres qui en sont dérivées doit comprendre une notice de copyright, libellée comme suit :

© IBM 2015. Des segments de code sont dérivés des Programmes exemples d'IBM Corp. © Copyright IBM Corp. 2015.

Si vous visualisez ces informations en ligne, il se peut que les photographies et illustrations en couleur n'apparaissent pas à l'écran.

#### **Marques**

IBM, le logo IBM et ibm.com sont des marques d'International Business Machines Corp. dans de nombreux pays. Les autres noms de produits et de services peuvent appartenir à IBM ou à des tiers. La liste actualisée de toutes les marques d'IBM est disponible sur la page Web ["Copyright and trademark information"](http://www.ibm.com/legal/copytrade.shtml) à l'adresse [http://www.ibm.com/legal/copytrade.shtml.](http://www.ibm.com/legal/copytrade.shtml)

Adobe, le logo Adobe, PostScript et le logo PostScript sont des marques d'Adobe Systems Incorporated aux États-Unis et/ou dans certains autres pays.

IT Infrastructure Library est une marque de The Central Computer and Telecommunications Agency qui fait désormais partie de The Office of Government Commerce.

Intel, le logo Intel, Intel Inside, le logo Intel Inside, Intel Centrino, le logo Intel Centrino, Celeron, Intel Xeon, Intel SpeedStep, Itanium et Pentium sont des marques d'Intel Corporation ou de ses filiales aux États-Unis et/ou dans certains autres pays.

Linux est une marque de Linus Torvalds aux États-Unis et/ou dans certains autres pays.

Microsoft, Windows, Windows NT et le logo Windows sont des marques de Microsoft Corporation aux États-Unis et/ou dans certains autres pays.

ITIL est une marque de The Office of Government Commerce et est enregistrée au bureau américain Patent and Trademark Office.

UNIX est une marque enregistrée de The Open Group aux États-Unis et/ou dans certains autres pays.

Java™ ainsi que tous les logos et toutes les marques incluant Java sont des marques d'Oracle et/ou de ses sociétés affiliées.

Cell Broadband Engine est une marque de Sony Computer Entertainment, Inc. aux États-Unis et/ou dans certains autres pays et est utilisée sous license.

Linear Tape-Open, LTO, le logo LTO, Ultrium et le logo Ultrium sont des marques de HP, IBM Corp. et Quantum aux États-Unis et/ou dans certains autres pays.

Connect Control Center, Connect:Direct, Connect:Enterprise, Gentran, Gentran:Basic, Gentran:Control, Gentran:Director, Gentran:Plus, Gentran:Realtime, Gentran:Server, Gentran:Viewpoint, Sterling Commerce, Sterling Information Broker et Sterling Integrator sont des marques de Sterling Commerce, Inc., une filiale d'IBM Company.

Les autres noms de sociétés, de produits et de services peuvent appartenir à des tiers.

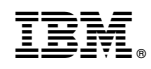

Imprimé en France